| Mapping                                                                                                    |             |                                                                                             |                                                                                             |                       |
|----------------------------------------------------------------------------------------------------|-------------|---------------------------------------------------------------------------------------------|---------------------------------------------------------------------------------------------|-----------------------|
| Man Interaction                                                                                                    | cReader     | :View                                                                                       | Editor                                                                                      |                       |
| Map Interaction                                                                                                    | Arc         | Arc                                                                                         | Arc                                                                                         |                       |
| Pan and Zoom the Map<br>Zoom to the Extent of a Layer                                                                                                    | X<br>X      | X<br>X                                                                                      | X<br>X                                                                                      | :                     |
| Use Spatial Bookmarks Access Hyperlinks Use Dynamic ManTine                                                                                                    | X<br>X<br>X | X<br>X<br>X                                                                                 | X<br>X<br>X                                                                                 | 1                     |
| Use Dynamic MapTips<br>Use Magnification Window<br>Interactively Reveal Areas beneath a Specific Layer (Swipe)                                                                                                    | X<br>X      | X                                                                                           | X                                                                                           | )                     |
| Pan and Zoom to Selected Features<br>Create Hyperlink to External Application, Macro, or URL                                                                                                    |             | X<br>X                                                                                      | x<br>x                                                                                      | )                     |
| Create and Manage Spatial Bookmarks<br>Use Overview Window                                                                                                    |             | X<br>X                                                                                      | x<br>x                                                                                      | )                     |
| ueries<br>Identify Features in the Map                                                                                                    | Х           | Х                                                                                           | х                                                                                           | )                     |
| Measure Distances<br>Find Features in the Map                                                                                                    | X<br>X      | X<br>X                                                                                      | X<br>X                                                                                      | )                     |
| Select Data by Location Select Data by Attribute Nationwide USA Point-to-Point Street Routing                                                                                                    |             | X<br>X<br>X                                                                                 | X<br>X<br>X                                                                                 | )                     |
| Nationwide USA Fornetion one street routing                                                                                                    | _           | ^                                                                                           | ^                                                                                           | ,                     |
| Map Display                                                                                                    | rcReade     | rcView                                                                                      | rcEditor                                                                                    | gulur                 |
| eneral Mapping<br>Visualize the Map Page or a Specific Set of Data                                                                                                    | ×           | X                                                                                           | ×                                                                                           |                       |
| Perform On-the-Fly Projection of All Data Enable Full Cartographic Visualization of Any PMF File                                                                                                    | x           | x                                                                                           | x                                                                                           | )                     |
| Interactively Set Percent Transparency for All Data Layers Set a Minimum and Maximum Scale to Display Data                                                                                                    | X           | X<br>X                                                                                      | x                                                                                           | )                     |
| Clip the Map Display to a Feature or Graphic<br>Create Graticules, Measured Grids, and Reference Grids                                                                                                    |             | X<br>X                                                                                      | x<br>x                                                                                      | )                     |
| Create Extent Rectangles for Other Data<br>(Reference and Overview Maps)                                                                                                    |             | х                                                                                           | х                                                                                           | )                     |
| Variable Depth Layer Masking bular Data                                                                                                    |             | X                                                                                           | X                                                                                           | )                     |
| Create On-the-Fly Dynamic Joins between Different Databases Create and Use Many-to-One and One-to-Many Relationships Create Statistics                                                                                                    |             | X<br>X<br>X                                                                                 | X<br>X                                                                                      | )                     |
| Summarize Data                                                                                                    |             | Х                                                                                           | X<br>X                                                                                      | )                     |
| Create Charts and Reports Build Detailed Reports Using Crystal Reports Sort by Multiple Attributes                                                                                                    |             | X<br>X<br>X                                                                                 | X<br>X<br>X                                                                                 | )                     |
| Sort by Multiple Attributes Connect to and Use Remote Database Tables Display Tabular X,Y Point Data from a File or Table on a Map                                                                                                    |             | X<br>X<br>X                                                                                 | X<br>X<br>X                                                                                 | )                     |
| cotor Data Display Control Selection Color for Each Dataset                                                                                                    |             | X                                                                                           | X                                                                                           | )                     |
| Create MapTips<br>Fix Symbology to a Specific Map Scale                                                                                                    |             | x                                                                                           | X<br>X                                                                                      | )                     |
| Interactively Exclude Specific Features from the Display<br>Control Which Features to Display Using a SQL Query                                                                                                    |             | X<br>X                                                                                      | X<br>X                                                                                      | ;                     |
| Control Which Data Fields Are Accessible from the Map                                                                                                    |             | Х                                                                                           | х                                                                                           | ;                     |
| Single Symbol<br>Unique Value                                                                                                    |             | X<br>X                                                                                      | X<br>X                                                                                      | )                     |
| Match to Predefined Style<br>Graduated Colors or Symbols                                                                                                    |             | X<br>X                                                                                      | X<br>X                                                                                      | )                     |
| Proportional Symbols Dot Density Mapping                                                                                                    |             | X<br>X                                                                                      | X<br>X                                                                                      | )                     |
| Chart Mapping Including Pie and Bar Chart<br>Bivariate and Multivariate Data Rendering                                                                                                    |             | X<br>X                                                                                      | X<br>X                                                                                      | )                     |
| Interactive Histogram for Data Classification mbology                                                                                                    |             | Х                                                                                           | Х                                                                                           | ;                     |
| Use Interactive Symbol Composer<br>Select Advanced Drawing Options for Control over Draw Order                                                                                                    |             | X<br>X                                                                                      | x<br>x                                                                                      | ;<br>;                |
| Access More Than 18,000 Predefined Symbols<br>Use Halos and Advanced Background Symbols                                                                                                    |             | X<br>X                                                                                      | X<br>X                                                                                      | ;<br>;                |
| Define Symbols for Fill, Lines, Outlines, and Points Support User-Imported Graphic Fill Patterns                                                                                                    |             | X<br>X                                                                                      | X<br>X                                                                                      | )                     |
| rface Display Display Faces, Nodes, and Triangles                                                                                                    |             | Х                                                                                           | Х                                                                                           | ;                     |
| Slope<br>Hillshade                                                                                                    |             | X                                                                                           | x                                                                                           | )                     |
| Aspect<br>Elevation<br>Modifying the Sun Position to Customize the Surface Display                                                                                                    |             | X<br>X<br>X                                                                                 | X<br>X<br>X                                                                                 | )                     |
|                                                                                                    | 1           |                                                                                             | ~                                                                                           |                       |
| age Layout and Printing                                                                                                    | ArcRead     | ArcView                                                                                     | ArcEdito                                                                                    | - Juliu A             |
| <b>ap Elements</b><br>Title                                                                                                    |             | X                                                                                           | Х                                                                                           | )                     |
| Text<br>Neatlines                                                                                                    |             | X<br>X                                                                                      | X<br>X                                                                                      | ;                     |
| Legend North Arrows                                                                                                    |             | X<br>X                                                                                      | X<br>X                                                                                      | ;                     |
| Scale Bar<br>Scale Text                                                                                                    |             | X<br>X                                                                                      | X<br>X                                                                                      | ;<br>;                |
| Pictures<br>OLE Objects                                                                                                    |             | X<br>X                                                                                      | X<br>X                                                                                      | ;<br>;                |
| Measured Reference Grid<br>Graticules                                                                                                    |             | X<br>X                                                                                      | X<br>X                                                                                      | )                     |
| xport Formats Enhanced Metafile (EMF)                                                                                                    |             | Х                                                                                           | Х                                                                                           | )                     |
| Windows Bitmap (BMP)<br>Encapsulated PostScript (EPS)                                                                                                    |             | X<br>X                                                                                      | X<br>X                                                                                      | )                     |
| Tagged Image File Format (TIFF) Portable Document Format (PDF)                                                                                                    |             | X<br>X                                                                                      | X<br>X                                                                                      | )                     |
| Joint Photographics Experts Group (JPEG) Portable Network Graphics (PNG)                                                                                                    |             | X<br>X                                                                                      | X                                                                                           | )                     |
| Graphic Interchange Format (GIF)                                                                                                    |             | X                                                                                           | X                                                                                           | )                     |
| Scalable Vector Graphics (SVG)                                                                                                    |             | X                                                                                           | X                                                                                           |                       |
| Adobe Illustrator (AI)<br>PostScript Color Separates (With Page Marks)                                                                                                    |             | X<br>X<br>X                                                                                 | X<br>X<br>X                                                                                 | )                     |
| Adobe Illustrator (AI)<br>PostScript Color Separates (With Page Marks)<br>rint with the Following Print Drivers<br>Windows                                                                                                    | X           | X<br>X<br>X                                                                                 | X<br>X<br>X                                                                                 | )                     |
| Adobe Illustrator (AI) PostScript Color Separates (With Page Marks) rint with the Following Print Drivers Windows PostScript ArcPress HP RTL (RGB, CMYK, and Monochrome)                                                                                                    | X           | X<br>X                                                                                      | X<br>X                                                                                      | )                     |
| Adobe Illustrator (AI)<br>PostScript Color Separates (With Page Marks)<br>rint with the Following Print Drivers<br>Windows<br>PostScript                                                                                                    | X           | X<br>X<br>X<br>X<br>X<br>X                                                                  | X<br>X<br>X<br>X<br>X<br>X                                                                  | )<br>)<br>)<br>)<br>) |
| Adobe Illustrator (AI) PostScript Color Separates (With Page Marks) rint with the Following Print Drivers Windows PostScript ArcPress HP RTL (RGB, CMYK, and Monochrome) ArcPress HP PCL (RGB, CMYK, and Monochrome)                                                                                                    |             | X<br>X<br>X<br>X<br>X<br>X<br>X                                                             | X<br>X<br>X<br>X<br>X<br>X<br>X                                                             |                       |
| Adobe Illustrator (AI) PostScript Color Separates (With Page Marks) int with the Following Print Drivers Windows PostScript ArcPress HP RTL (RGB, CMYK, and Monochrome) ArcPress Print Jobs on the Local Machine for Faster Printing Map Text                                                                                                    | ArcReader   | X<br>X<br>X<br>X<br>X<br>X<br>X                                                             | X<br>X<br>X<br>X<br>X<br>X<br>X                                                             |                       |
| Adobe Illustrator (AI) PostScript Color Separates (With Page Marks) int with the Following Print Drivers Windows PostScript ArcPress HP RTL (RGB, CMYK, and Monochrome) ArcPress HP PCL (RGB, CMYK, and Monochrome) Process Print Jobs on the Local Machine for Faster Printing Page Page Page Page Page Page Page Page                                                                                                    |             | X<br>ArcView<br>X<br>X<br>X<br>X<br>X<br>X<br>X<br>X<br>X<br>X                              | Arceditor x x x x x x                                                                       |                       |
| Adobe Illustrator (AI) PostScript Color Separates (With Page Marks) int with the Following Print Drivers Windows PostScript ArcPress HP RTL (RGB, CMYK, and Monochrome) ArcPress HP PCL (RGB, CMYK, and Monochrome) Process Print Jobs on the Local Machine for Faster Printing Map Text hbels Creating Dynamic On-the-Fly Labels Automatic Conflict Detection and Label Placement Label Placement Rules for Setting Priority between Layers                                                                                                    |             | ArcView x x x x x                                                                           | ArcEditor x x x x x x x x x x x x x x x x x x x                                             |                       |
| Adobe Illustrator (AI) PostScript Color Separates (With Page Marks) int with the Following Print Drivers Windows PostScript ArcPress HP RTL (RGB, CMYK, and Monochrome) ArcPress HP PCL (RGB, CMYK, and Monochrome) Process Print Jobs on the Local Machine for Faster Printing Pacebox Print Jobs on the Local Machine for Faster Printing Creating Dynamic On-the-Fly Labels Automatic Conflict Detection and Label Placement                                                                                                    |             | ArcView X X X X X X X X X X X X X X X X X X X                                               | X X X X X X X X X X X X X X X X X X X                                                       |                       |
| Adobe Illustrator (AI) PostScript Color Separates (With Page Marks) int with the Following Print Drivers Windows PostScript ArcPress HP RTL (RGB, CMYK, and Monochrome) ArcPress HP PCL (RGB, CMYK, and Monochrome) Process Print Jobs on the Local Machine for Faster Printing  Map Text bels Creating Dynamic On-the-Fly Labels Automatic Conflict Detection and Label Placement Label Placement Rules for Setting Importance of Labels vs. Features Many Predefined Label Styles (e.g., Highway Shields)                                                                                                    |             | X<br>X<br>X<br>X<br>X<br>X<br>X<br>X<br>X<br>X<br>X<br>X<br>X<br>X<br>X<br>X<br>X<br>X<br>X | X X X X X X X X X X X X X X X X X X X                                                       |                       |
| Adobe Illustrator (AI) PostScript Color Separates (With Page Marks) int with the Following Print Drivers Windows PostScript ArcPress HP RTL (RGB, CMYK, and Monochrome) ArcPress HP PCL (RGB, CMYK, and Monochrome) Process Print Jobs on the Local Machine for Faster Printing Process Print Jobs on the Local Machine for Faster Printing Creating Dynamic On-the-Fly Labels Automatic Conflict Detection and Label Placement Label Placement Rules for Setting Priority between Layers Placement Rules for Setting Importance of Labels vs. Features Many Predefined Label Styles (e.g., Highway Shields) Labels Rotate from an Attribute Field Multiple Dynamic Labeling Schemes Built for Each Map Layer Control Which Features in a Layer Display Labels Advanced Text Formatting Tags for Dynamic Label Symbology                                                                                                    |             | ArcView<br>ArcView<br>X<br>X<br>X<br>X<br>X<br>X<br>X<br>X<br>X<br>X<br>X<br>X<br>X         | X X X X X X X X X X X X X X X X X X X                                                       |                       |
| Adobe Illustrator (AI) PostScript Color Separates (With Page Marks) rint with the Following Print Drivers Windows PostScript ArcPress HP RTL (RGB, CMYK, and Monochrome) ArcPress HP PCL (RGB, CMYK, and Monochrome) Process Print Jobs on the Local Machine for Faster Printing Process Print Jobs on the Local Machine for Faster Printing Creating Dynamic On-the-Fly Labels Automatic Conflict Detection and Label Placement Label Placement Rules for Setting Priority between Layers Placement Rules for Setting Importance of Labels vs. Features Many Predefined Label Styles (e.g., Highway Shields) Labels Rotate from an Attribute Field Multiple Dynamic Labeling Schemes Built for Each Map Layer Control Which Features in a Layer Display Labels Advanced Text Formatting Tags for Dynamic Label Symbology Intotation Use Interactive Label Tools (Callout, Label, Spline, and Paragraph Text)                                                                                                    |             | X X X X X X X X X X X X X X X X X X X                                                       | X X X X X X X X X X X X X X X X X X X                                                       |                       |
| Adobe Illustrator (AI) PostScript Color Separates (With Page Marks) Fint with the Following Print Drivers Windows PostScript ArcPress HP RTL (RGB, CMYK, and Monochrome) ArcPress HP RTL (RGB, CMYK, and Monochrome) Process Print Jobs on the Local Machine for Faster Printing Process Print Jobs on the Local Machine for Faster Printing Creating Dynamic On-the-Fly Labels Automatic Conflict Detection and Label Placement Label Placement Rules for Setting Priority between Layers Placement Rules for Setting Priority between Layers Placement Rules for Setting Priority between Layers Placement Rules for Setting Priority between Layers Control Which Features in a Layer Display Labels Advanced Text Formatting Tags for Dynamic Label Symbology motation Use Interactive Label Tools (Callout, Label, Spline, and Paragraph Text) Create Text Annotation Data from Labels                                                                                                    |             | X X X X X X X X X X X X X X X X X X X                                                       | x x x x x x x x x x x x x x x x x x x                                                       |                       |
| Adobe Illustrator (AI) PostScript Color Separates (With Page Marks) rint with the Following Print Drivers Windows PostScript ArcPress HP RTL (RGB, CMYK, and Monochrome) ArcPress HP PCL (RGB, CMYK, and Monochrome) Process Print Jobs on the Local Machine for Faster Printing Process Print Jobs on the Local Machine for Faster Printing Creating Dynamic On-the-Fly Labels Automatic Conflict Detection and Label Placement Label Placement Rules for Setting Priority between Layers Placement Rules for Setting Importance of Labels vs. Features Many Predefined Label Styles (e.g., Highway Shields) Labels Rotate from an Attribute Field Multiple Dynamic Labeling Schemes Built for Each Map Layer Control Which Features in a Layer Display Labels Advanced Text Formatting Tags for Dynamic Label Symbology Create Text Annotation Data from Labels Interactivel Move, Rotate, and Scale Annotation Add Horizontal or Angled Annotation                                                                                                    |             | X X X X X X X X X X X X X X X X X X X                                                       | X X X X X X X X X X X X X X X X X X X                                                       |                       |
| Adobe Illustrator (AI)<br>PostScript Color Separates (With Page Marks)<br><b>rint with the Following Print Drivers</b><br>Windows<br>PostScript<br>ArcPress HP RTL (RGB, CMYK, and Monochrome)<br>ArcPress HP RTL (RGB, CMYK, and Monochrome)<br>Process Print Jobs on the Local Machine for Faster Printing<br><b>Process</b> Print Jobs on the Local Machine for Faster Printing<br><b>Process</b> Print Jobs on the Local Machine Placement<br>Label Placement Rules for Setting Priority between Layers<br>Placement Rules for Setting Importance of Labels vs. Features<br>Many Predefined Label Styles (e.g., Highway Shields)<br>Labels Rotate from an Attribute Field<br>Multiple Dynamic Labeling Schemes Built for Each Map Layer<br>Control Which Features in a Layer Display Labels<br>Advanced Text Formatting Tags for Dynamic Label Symbology<br><b>Intotation</b><br>Use Interactive Label Tools (Callout, Label, Spline, and<br>Paragraph Text)<br>Create Text Annotation Data from Labels<br><b>Intotation Editing</b><br>Interactively Move, Rotate, and Scale Annotation                                                                                     |             | X X X X X X X X X X X X X X X X X X X                                                       | X X X X X X X X X X X X X X X X X X X                                                       |                       |
| Adobe Illustrator (AI)         PostScript Color Separates (With Page Marks)         rint with the Following Print Drivers         Windows         PostScript         ArcPress HP RTL (RGB, CMYK, and Monochrome)         ArcPress HP PCL (RGB, CMYK, and Monochrome)         Process Print Jobs on the Local Machine for Faster Printing         Babels         Creating Dynamic On-the-Fly Labels         Automatic Conflict Detection and Label Placement         Label Placement Rules for Setting Priority between Layers         Placement Rules for Setting Priority between Layers         Many Predefined Label Styles (e.g., Highway Shields)         Labels Rotate from an Attribute Field         Multiple Dynamic Labeling Schemes Built for Each Map Layer         Control Which Features in a Layer Display Labels         Advanced Text Formatting Tags for Dynamic Label Symbology         motation         Use Interactive Label Tools (Callout, Label, Spline, and Paragraph Text)         Create Text Annotation Data from Labels         Interactively Move, Rotate, and Scale Annotation         Add Horizontal or Angled Annotation         Add Annotation with a Leader Line         Create Annotation That Follows a Curved Line or the Shape of an Existing Feature         Dynamically Pull Annotation Values from Layers in the Map                                                                                                    |             | X X X X X X X X X X X X X X X X X X X                                                       | x x x x x x x x x x x x x x x x x x x                                                       |                       |
| Adobe Illustrator (AI) PostScript Color Separates (With Page Marks) Fint with the Following Print Drivers Windows PostScript ArcPress HP RTL (RGB, CMYK, and Monochrome) ArcPress HP PCL (RGB, CMYK, and Monochrome) Process Print Jobs on the Local Machine for Faster Printing Process Print Jobs on the Local Machine for Faster Printing Creating Dynamic On-the-Fly Labels Automatic Conflict Detection and Label Placement Label Placement Rules for Setting Priority between Layers Placement Rules for Setting Priority between Layers Placement Rules for Setting Placement Label Placement Placement Rules for Setting Placement Placement Rules for Setting Placement Placement Rules for Setting Placement Placement Rules for Setting Placement Placement Rules for Setting Placement Placement Rules for Setting Placement Placement Rules for Setting Placement Placement Rules for Setting Placement Placement Rules for Setting Placement Placement Rules for Setting Placement Placement Rules for Setting Placement Placement Placement Placement Placement Placement Placement |             | X X X X X X X X X X X X X X X X X X X                                                       | X<br>X<br>X<br>X<br>X<br>X<br>X<br>X<br>X<br>X<br>X<br>X<br>X<br>X<br>X<br>X<br>X<br>X<br>X |                       |
| Adobe Illustrator (AI)         PostScript Color Separates (With Page Marks)         rint with the Following Print Drivers         Windows         PostScript         ArcPress HP RTL (RGB, CMYK, and Monochrome)         Process PP PCL (RGB, CMYK, and Monochrome)         Process Print Jobs on the Local Machine for Faster Printing         Adobe Illustrator (AI)         ArcPress Print Jobs on the Local Machine for Faster Printing         Creating Dynamic On-the-Fly Labels         Automatic Conflict Detection and Label Placement         Label Placement Rules for Setting Priority between Layers         Placement Rules for Setting Importance of Labels vs. Features         Many Predefined Label Styles (e.g., Highway Shields)         Labels Rotate from an Attribute Field         Multiple Dynamic Labeling Schemes Built for Each Map Layer         Control Which Features in a Layer Display Labels         Advanced Text Formatting Tags for Dynamic Label Symbology         motation         Varagraph Text)         Create Text Annotation Data from Labels         Praragraph Text)         Screate Text Annotation With a Leader Line         Add Annotation with a Leader Line         Advanced Text Forlows a Curved Line or the Shape of an Existing Feature         Dynamically Pull Annotation String Independently                                                                                                    |             | X X X X X X X X X X X X X X X X X X X                                                       | X<br>X<br>X<br>X<br>X<br>X<br>X<br>X<br>X<br>X<br>X<br>X<br>X<br>X<br>X<br>X<br>X<br>X<br>X |                       |
| Adobe Illustrator (AI) PostScript Color Separates (With Page Marks) rint with the Following Print Drivers Vindows PostScript ArcPress HP RTL (RGB, CMYK, and Monochrome) Process Print Jobs on the Local Machine for Faster Printing Process Print Jobs on the Local Machine for Faster Printing Atomatic Conflict Detection and Label Placement Label Placement Rules for Setting Priority between Layers Placement Rules for Setting Priority between Layers Placement Rules for Setting Importance of Labels vs. Features Many Predefined Label Styles (e.g., Highway Shields) Labels Rotate from an Attribute Field Multiple Dynamic Labeling Schemes Built for Each Map Layer Control Which Features in a Layer Display Labels Advanced Text Formatting Tags for Dynamic Label Symbology Interactive Label Tools (Callout, Label, Spline, and Paragraph Text) Create Text Annotation Data from Labels Findation Creation Add Annotation with a Leader Line Create Annotation That Follows a Curved Line or the Shape of an Existing Feature Dynamically Pull Annotation String Independently Interactively Manage Annotation That Could Not Be Placed during Interactively Manage Annotation String Independently Interactively Stack and Unstack Annotation                                                  |             | X X X X X X X X X X X X X X X X X X X                                                       | x<br>x<br>x<br>x<br>x<br>x<br>x<br>x<br>x<br>x<br>x<br>x<br>x<br>x<br>x<br>x<br>x<br>x<br>x |                       |
| Adobe Illustrator (AI)         PostScript Color Separates (With Page Marks)         rint with the Following Print Drivers         Windows         PostScript         ArcPress HP RTL (RGB, CMYK, and Monochrome)         ArcPress HP PCL (RGB, CMYK, and Monochrome)         Process Print Jobs on the Local Machine for Faster Printing         Ardomatic Conflict Detection and Label Placement         Label Placement Rules for Setting Priority between Layers         Placement Rules for Setting Importance of Labels vs. Features         Many Predefined Label Styles (e.g., Highway Shields)         Labels Rotate from an Attribute Field         Multiple Dynamic Labeling Schemes Built for Each Map Layer         Control Which Features in a Layer Display Labels         Advanced Text Formatting Tags for Dynamic Label Symbology         Interactive Label Tools (Callout, Label, Spline, and Paragraph Text)         Create Text Annotation Data from Labels         Interactively Move, Rotate, and Scale Annotation         Add Horizontal or Angled Annotation         Add Annotation with a Leader Line         Create Annotation That Follows a Curved Line or the Shape of an Existing Feature         Dynamically Pull Annotation String Independently         Interactively Manage Annotation That Could Not Be Placed during Initial Annotation Creation         Fitit Each Word in an Annotation String Independen                                                                                                    |             | X X X X X X X X X X X X X X X X X X X                                                       | x<br>x<br>x<br>x<br>x<br>x<br>x<br>x<br>x<br>x<br>x<br>x<br>x<br>x<br>x<br>x<br>x<br>x<br>x |                       |
| Adobe Illustrator (AI) PostScript Color Separates (With Page Marks) rint with the Following Print Drivers Windows PostScript ArcPress HP RTL (RGB, CMYK, and Monochrome) ArcPress HP PCL (RGB, CMYK, and Monochrome) Process Print Jobs on the Local Machine for Faster Printing Process Print Jobs on the Local Machine for Faster Printing Creating Dynamic On-the-Fly Labels Automatic Conflict Detection and Label Placement Label Placement Rules for Setting Priority between Layers Placement Rules for Setting Priority between Layers Placement Rules for Setting Priority between Layers Placement Rules for Setting Priority between Layers Placement Rules for Setting Priority between Layers Placement Rules for Setting Priority between Layers Placement Rules for Setting Priority between Layers Placement Rules for Setting Priority between Layers Placement Rules for Setting Priority between Layers Placement Rules for Setting Priority between Layers Placement Rules for Setting Priority between Layers Placement Rules for Setting Priority between Layers Placement Rules for Setting Placement Label Placement Rules for Setting Placement Label Shotate from an Attribute Field Multiple Dynamic Labeling Schemes Built for Each Map Layer Control Which Features in a Layer Display Labels Advanced Text Formatting Tags for Dynamic Label Symbology Interactively Move, Rotate, and Scale Annotation Add Horizontal or Angled Annotation Add Annotation With a Leader Line Create Annotation That Follows a Curved Line or the Shape of an Existing Feature Dynamically Pull Annotation String Independently Interactively Modify the Curvature and Orientation of a Line Edit tach Word in an Annotation String Independently Interactively Modify the Curvature and Orientation of a Line Edit the Symbology of a Single Annotation Feature or a Group of Annotation Features Simultaneously Store Annotation in a Geodatabase or a Map Document Cireate Annotation String Independently Store Annotation String Store Annotation feature on a Group of Annotation Subclasses Create Aligne |             | X<br>X<br>X<br>X<br>X<br>X<br>X<br>X<br>X<br>X<br>X<br>X<br>X<br>X<br>X<br>X<br>X<br>X<br>X | X<br>X<br>X<br>X<br>X<br>X<br>X<br>X<br>X<br>X<br>X<br>X<br>X<br>X<br>X<br>X<br>X<br>X<br>X |                       |
| Adobe Illustrator (AI) PostScript Color Separates (With Page Marks) rint with the Following Print Drivers Windows PostScript ArcPress HP RTL (RGB, CMYK, and Monochrome) ArcPress HP PCL (RGB, CMYK, and Monochrome) Process Print Jobs on the Local Machine for Faster Printing Process Print Jobs on the Local Machine for Faster Printing Creating Dynamic On-the-Fly Labels Automatic Conflict Detection and Label Placement Label Placement Rules for Setting Priority between Layers Placement Rules for Setting Priority between Layers Placement Rules for Setting Priority between Layers Placement Rules for Setting Priority between Layers Placement Rules for Setting Priority between Layers Anany Predefined Label Styles (e.g., Highway Shields) Labels Rotate from an Attribute Field Multiple Dynamic Labeling Schemes Built for Each Map Layer Control Which Features in a Layer Display Labels Advanced Text Formatting Tags for Dynamic Label Symbology winotation Use Interactive Label Tools (Callout, Label, Spline, and Paragraph Text) Create Text Annotation Data from Labels Visiting Feature Dynamically Pull Annotation Add Annotation with a Leader Line Create Annotation That Follows a Curved Line or the Shape of an Existing Feature Dynamically Pull Annotation Values from Layers in the Map Interactively Manage Annotation Filp Annotation Creation Create Nord in an Annotation String Independently Interactively Stack and Unstack Annotation Filp Annotation Strings Interactively Modify the Curvature and Orientation of a Line Edit the Symbology of a Single Annotation Feature or a Group of Annotation Features Simultaneously                                                                                                    |             | X<br>X<br>X<br>X<br>X<br>X<br>X<br>X<br>X<br>X<br>X<br>X<br>X<br>X<br>X<br>X<br>X<br>X<br>X | x<br>x<br>x<br>x<br>x<br>x<br>x<br>x<br>x<br>x<br>x<br>x<br>x<br>x<br>x<br>x<br>x<br>x<br>x |                       |

| Polygon Boundary Placement                                                                                                    |          |                                                                                             |                                                                                             | x                                                                                           |
|----------------------------------------------------------------------------------------------------|----------|---------------------------------------------------------------------------------------------|---------------------------------------------------------------------------------------------|---------------------------------------------------------------------------------------------|
|                                                                                                    |          |                                                                                             |                                                                                             | Х                                                                                           |
| Repeated Labeling Character Spreading                                                                                                    |          |                                                                                             |                                                                                             | x                                                                                           |
| Word Spreading                                                                                                    |          |                                                                                             |                                                                                             | Х                                                                                           |
| Label Overrun on Features Curved Polygon Placement                                                                                                    |          |                                                                                             |                                                                                             | X                                                                                           |
| Graticule Labeling Alignment                                                                                                    |          |                                                                                             |                                                                                             | Х                                                                                           |
| User-Defined Point Label Zones Background Labeling                                                                                                    |          |                                                                                             |                                                                                             | x                                                                                           |
| Land Parcel Placement                                                                                                    |          |                                                                                             |                                                                                             | Х                                                                                           |
| Advanced Feature Weighting Advanced Label Offsets                                                                                                    |          |                                                                                             |                                                                                             | ×                                                                                           |
| Advanced Line Label Positions<br>Advanced Curved Label Placement                                                                                                    |          |                                                                                             |                                                                                             | x                                                                                           |
| <sup>1</sup> The advanced labeling functionality is available through the Maplex for                                                                                                    | ArcGIS e | xtension, v                                                                                 | vhich can                                                                                   |                                                                                             |
| purchased with ArcView or ArcEditor but is automatically included with                                                                                                    |          |                                                                                             |                                                                                             |                                                                                             |
|                                                                                                    | ader     | 3                                                                                           | tor                                                                                         |                                                                                             |
| Address Matching                                                                                                    | ArcRea   | ArcVie                                                                                      | √rcEdi                                                                                      | - Info                                                                                      |
| Geocoding Tools                                                                                                    |          |                                                                                             | ~                                                                                           |                                                                                             |
| Single or Batch Address Geocoding                                                                                                    |          | X<br>X                                                                                      | X<br>X                                                                                      | X                                                                                           |
| Tools for Processing Addresses That Could Not Be Found<br>Client/Server Geocoding Using Multiuser Geodatabase                                                                                                    |          | X                                                                                           | X                                                                                           | X                                                                                           |
| Multiple Geocoding Services (Indexes) per Data Source                                                                                                    |          | X<br>X                                                                                      | X<br>X                                                                                      | X                                                                                           |
| Aggregate Multiple Geocoding Sevices into a Single Geocoding<br>Service (Composite Locator)                                                                                                    |          | ^                                                                                           | ^                                                                                           | ^                                                                                           |
| Geoprocessing Automate Geocoding Indexes                                                                                                    |          | Х                                                                                           | Х                                                                                           | X                                                                                           |
| Create Address Locator                                                                                                    |          | X                                                                                           | X                                                                                           | X                                                                                           |
| Deautomate Geocoding Indexes Delete Address Locator                                                                                                    |          | x<br>x                                                                                      | X<br>X                                                                                      | ×                                                                                           |
| Geocode Addresses                                                                                                    |          | X                                                                                           | X                                                                                           | Х                                                                                           |
| Rebuild Geocoding Indexes<br>Standardize Addresses                                                                                                    |          | x<br>x                                                                                      | X<br>X                                                                                      | x                                                                                           |
| USA Locator for Nationwide Address Matching Data Management                                                                                                    |          | Х                                                                                           | Х                                                                                           | Х                                                                                           |
| Create Dynamic Features from Geocoded Locations                                                                                                    |          |                                                                                             | Х                                                                                           | Х                                                                                           |
|                                                                                                    |          |                                                                                             |                                                                                             |                                                                                             |
| Data Support and Inter                                                                                                    | ond      | rah                                                                                         | :l:+、                                                                                       | ,                                                                                           |
| Data Support and Inter                                                                                                    | ohe      | lau                                                                                         | muy                                                                                         | /                                                                                           |
|                                                                                                    | der      | 2                                                                                           | or                                                                                          |                                                                                             |
| Raster Data Support                                                                                                    | rcRead   | rcViev                                                                                      | rcEdit                                                                                      | rchafo                                                                                      |
| Direct Read of Raster Data                                                                                                    | <        |                                                                                             | A                                                                                           |                                                                                             |
| ARC Digitized Raster Graphics (ADRG)                                                                                                    |          | X                                                                                           | X                                                                                           | X                                                                                           |
| ArcSDE Rasters<br>Band Interleaved by Line (ESRI BIL), Band Interleaved by Pixel (ESRI                                                                                                    |          | X<br>X                                                                                      | X<br>X                                                                                      | ×                                                                                           |
| BIP), or Band Sequential (ESRI BSQ)<br>Bitmap (BMP), Device Independent Bitmap (DIB) format, or                                                                                                    |          | х                                                                                           | х                                                                                           | Х                                                                                           |
| Microsoft Windows Bitmap Compressed ARC Digitized Raster Graphics (CADRG)                                                                                                    |          | Х                                                                                           | Х                                                                                           | Х                                                                                           |
| Controlled Image Base (CIB)                                                                                                    |          | Х                                                                                           | Х                                                                                           | Х                                                                                           |
| Digital Geographic Information Exchange Standard (DIGEST),<br>ARC Standard Raster Product (ASRP), or Universal Transverse<br>Mercator (UTM)/Universal Polar Stereographic (UPS) Standard                                                                                                    |          | Х                                                                                           | Х                                                                                           | Х                                                                                           |
| Raster Product (USRP) Digital Terrain Elevation Data (DTED) Levels 0, 1, and 2                                                                                                    |          | x                                                                                           | х                                                                                           | Х                                                                                           |
| ER Mapper                                                                                                    |          | X                                                                                           | Х                                                                                           | Х                                                                                           |
| ERDAS 7.5 GIS, 7.5 LAN, and RAW<br>Graphic Interchange Format (GIF)                                                                                                    |          | X<br>X                                                                                      | X<br>X                                                                                      | X                                                                                           |
| Intergraph Raster Files: CIT—Binary Data; COT—Grayscale Data                                                                                                    |          | Х                                                                                           | Х                                                                                           | Х                                                                                           |
| Joint Photographics Experts Group (JPEG), Joint File Interchange<br>Format (JFIF)                                                                                                    |          | Х                                                                                           | Х                                                                                           | Х                                                                                           |
| JPEG 2000<br>Multiresolution Seamless Image Database (MrSID Generations 2                                                                                                    |          | X<br>X                                                                                      | X<br>X                                                                                      | X                                                                                           |
| and 3) National Imagery Transmission Format (NITF)                                                                                                    |          | Х                                                                                           | Х                                                                                           | Х                                                                                           |
| Portable Network Graphics (PNG)                                                                                                    |          | Х                                                                                           | Х                                                                                           | Х                                                                                           |
| Direct Read and Write of Raster Data ERDAS IMAGINE                                                                                                    |          | Х                                                                                           | Х                                                                                           | Х                                                                                           |
| ESRI GRID and GRID Stack<br>Tagged Image File Format (TIFF) (GeoTIFF tags are supported.)                                                                                                    |          | X<br>X                                                                                      | X<br>X                                                                                      | x                                                                                           |
| Map Display                                                                                                    |          | A                                                                                           | ~                                                                                           |                                                                                             |
| Display Multiband Images by Assigning RGB Values to the Bands Use Individual Band Settings                                                                                                    |          | X<br>X                                                                                      | X<br>X                                                                                      | X                                                                                           |
| Display Each Unique Value in Your Images with a Discrete Color                                                                                                    |          | x                                                                                           | x                                                                                           | X                                                                                           |
| Display Image Values Using a Color Map Display Multiband Raster Data Using RGB Values                                                                                                    |          | X<br>X                                                                                      | X<br>X                                                                                      | X                                                                                           |
| Save Current Display Statistics to an XML File                                                                                                    |          | Х                                                                                           | Х                                                                                           | Х                                                                                           |
| Control Raster Display Contrast and Brightness Display Raster Catalog Tiles as a Time Series                                                                                                    |          | X<br>X                                                                                      | X<br>X                                                                                      | X                                                                                           |
| Import Renderer or Statistics from Another Layer                                                                                                    |          | X                                                                                           | Х                                                                                           | Х                                                                                           |
| Display Raster Values while Navigating the Map with MapTips                                                                                                    |          | Х                                                                                           | X<br>X                                                                                      | X                                                                                           |
| Display Raster Resolution in Map TOC                                                                                                    |          | х                                                                                           |                                                                                             | 1                                                                                           |
| Display Raster Resolution in Map TOC Display: Gradual Color Ramp Data                                                                                                    |          | X                                                                                           |                                                                                             |                                                                                             |
| Display Raster Resolution in Map TOC                                                                                                    |          | X<br>X                                                                                      | X                                                                                           | X                                                                                           |
| Display Raster Resolution in Map TOC Display: Gradual Color Ramp Data Stretching Algorithms Standard Deviations Histogram Equalize                                                                                                    |          | X<br>X                                                                                      | Х                                                                                           | Х                                                                                           |
| Display Raster Resolution in Map TOC Display: Gradual Color Ramp Data Stretching Algorithms Standard Deviations                                                                                                    |          | X                                                                                           |                                                                                             | X                                                                                           |
| Display Raster Resolution in Map TOC Display: Gradual Color Ramp Data Stretching Algorithms Standard Deviations Histogram Equalize Minimum-Maximum Custom None                                                                                                    |          | X<br>X<br>X<br>X                                                                            | X<br>X                                                                                      | ×                                                                                           |
| Display Raster Resolution in Map TOC<br>Display: Gradual Color Ramp Data<br>Stretching Algorithms<br>Standard Deviations<br>Histogram Equalize<br>Minimum-Maximum<br>Custom                                                                                                    |          | x<br>x<br>x<br>x<br>x                                                                       | X<br>X<br>X                                                                                 | ×                                                                                           |
| Display Raster Resolution in Map TOC<br>Display: Gradual Color Ramp Data<br>Stretching Algorithms<br>Standard Deviations<br>Histogram Equalize<br>Minimum-Maximum<br>Custom<br>None<br>Display Statistics                                                                                                    |          | X<br>X<br>X<br>X<br>X<br>X                                                                  | X<br>X<br>X<br>X                                                                            |                                                                                             |
| Display Raster Resolution in Map TOC<br>Display: Gradual Color Ramp Data<br>Stretching Algorithms<br>Standard Deviations<br>Histogram Equalize<br>Minimum-Maximum<br>Custom<br>None<br>Display Statistics<br>Based on the Entire Raster Dataset<br>Based on the Display Extent                                                                                                    |          | X<br>X<br>X<br>X<br>X<br>X<br>X<br>X<br>X                                                   | X<br>X<br>X<br>X<br>X<br>X<br>X                                                             |                                                                                             |
| Display Raster Resolution in Map TOC<br>Display: Gradual Color Ramp Data<br>Stretching Algorithms<br>Standard Deviations<br>Histogram Equalize<br>Minimum-Maximum<br>Custom<br>None<br>Display Statistics<br>Based on the Entire Raster Dataset<br>Based on the Entire Raster Dataset<br>Based on the Display Extent<br>Based on a Custom Extent<br>Display Resample Methods<br>Nearest Neighbor                                                                                                    |          | X<br>X<br>X<br>X<br>X<br>X<br>X<br>X<br>X                                                   | X<br>X<br>X<br>X<br>X<br>X<br>X                                                             | x<br>x<br>x<br>x<br>x<br>x<br>x<br>x<br>x<br>x<br>x                                         |
| Display Raster Resolution in Map TOC Display: Gradual Color Ramp Data Stretching Algorithms Standard Deviations Histogram Equalize Minimum-Maximum Custom None Display Statistics Based on the Entire Raster Dataset Based on the Display Extent Based on a Custom Extent Display Resample Methods                                                                                                    |          | x<br>x<br>x<br>x<br>x<br>x<br>x<br>x<br>x<br>x<br>x<br>x<br>x<br>x<br>x                     | X<br>X<br>X<br>X<br>X<br>X<br>X<br>X<br>X                                                   | x<br>x<br>x<br>x<br>x<br>x<br>x<br>x<br>x<br>x<br>x<br>x<br>x<br>x<br>x<br>x<br>x<br>x<br>x |
| Display Raster Resolution in Map TOC<br>Display: Gradual Color Ramp Data<br>Stretching Algorithms<br>Standard Deviations<br>Histogram Equalize<br>Minimum-Maximum<br>Custom<br>None<br>Display Statistics<br>Based on the Entire Raster Dataset<br>Based on the Entire Raster Dataset<br>Based on the Display Extent<br>Based on a Custom Extent<br>Display Resample Methods<br>Nearest Neighbor<br>Billnear Interpolation<br>Cubic Convolution<br>Display Classification Methods                                                                                                    |          | x<br>x<br>x<br>x<br>x<br>x<br>x<br>x<br>x<br>x<br>x<br>x<br>x<br>x<br>x<br>x<br>x<br>x<br>x | X<br>X<br>X<br>X<br>X<br>X<br>X<br>X<br>X<br>X<br>X                                         | x<br>x<br>x<br>x<br>x<br>x<br>x<br>x<br>x<br>x<br>x<br>x<br>x<br>x<br>x<br>x<br>x           |
| Display Raster Resolution in Map TOC<br>Display: Gradual Color Ramp Data<br>Stretching Algorithms<br>Standard Deviations<br>Histogram Equalize<br>Minimum-Maximum<br>Custom<br>None<br>Display Statistics<br>Based on the Entire Raster Dataset<br>Based on the Display Extent<br>Based on the Display Extent<br>Based on a Custom Extent<br>Display Resample Methods<br>Nearest Neighbor<br>Bilinear Interpolation<br>Cubic Convolution                                                                                                    |          | x<br>x<br>x<br>x<br>x<br>x<br>x<br>x<br>x<br>x<br>x<br>x<br>x<br>x<br>x<br>x<br>x<br>x      | X<br>X<br>X<br>X<br>X<br>X<br>X<br>X<br>X<br>X<br>X<br>X<br>X                               |                                                                                             |
| Display Raster Resolution in Map TOC<br>Display: Gradual Color Ramp Data<br>Stretching Algorithms<br>Standard Deviations<br>Histogram Equalize<br>Minimum-Maximum<br>Custom<br>None<br>Display Statistics<br>Based on the Entire Raster Dataset<br>Based on the Entire Raster Dataset<br>Based on the Display Extent<br>Based on the Display Extent<br>Based on a Custom Extent<br>Display Resample Methods<br>Nearest Neighbor<br>Bilinear Interpolation<br>Cubic Convolution<br>Display Classification Methods<br>Equal Interval                                                                                                    |          | x<br>x<br>x<br>x<br>x<br>x<br>x<br>x<br>x<br>x<br>x<br>x<br>x<br>x<br>x<br>x<br>x<br>x<br>x | x<br>x<br>x<br>x<br>x<br>x<br>x<br>x<br>x<br>x<br>x<br>x<br>x<br>x<br>x<br>x<br>x<br>x      |                                                                                             |
| Display Raster Resolution in Map TOC         Display: Gradual Color Ramp Data<br>Stretching Algorithms         Standard Deviations         Histogram Equalize         Minimum-Maximum         Custom         None         Display Statistics         Based on the Entire Raster Dataset         Based on the Display Extent         Based on a Custom Extent         Display Resample Methods         Nearest Neighbor         Bilinear Interpolation         Cubic Convolution         Display Classification Methods         Equal Interval         Quantile         Natural Breaks (Jenks)         Standard Deviation                                                                                                    |          | X<br>X<br>X<br>X<br>X<br>X<br>X<br>X<br>X<br>X<br>X<br>X<br>X<br>X<br>X<br>X<br>X<br>X<br>X | X<br>X<br>X<br>X<br>X<br>X<br>X<br>X<br>X<br>X<br>X<br>X<br>X<br>X<br>X<br>X<br>X<br>X      |                                                                                             |
| Display Raster Resolution in Map TOC         Display: Gradual Color Ramp Data<br>Stretching Algorithms         Standard Deviations         Histogram Equalize         Minimum-Maximum         Custom         None         Display Statistics         Based on the Entire Raster Dataset         Based on the Display Extent         Based on a Custom Extent         Display Resample Methods         Nearest Neighbor         Bilinear Interpolation         Cubic Convolution         Display Classification Methods         Equal Interval         Quantile         Natural Breaks (Jenks)                                                                                                    |          | X<br>X<br>X<br>X<br>X<br>X<br>X<br>X<br>X<br>X<br>X<br>X<br>X<br>X<br>X<br>X<br>X<br>X<br>X | X<br>X<br>X<br>X<br>X<br>X<br>X<br>X<br>X<br>X<br>X<br>X<br>X<br>X<br>X<br>X<br>X<br>X<br>X |                                                                                             |
| Display Raster Resolution in Map TOC         Display: Gradual Color Ramp Data<br>Stretching Algorithms         Standard Deviations         Histogram Equalize         Minimum-Maximum         Custom         None         Display Statistics         Based on the Entire Raster Dataset         Based on the Display Extent         Based on a Custom Extent         Display Resample Methods         Nearest Neighbor         Billinear Interpolation         Cubic Convolution         Define Interval         Quantile         Natural Breaks (Jenks)         Standard Deviation         Raster Catalog Footprint Display         Footprints Only         Selected Footprints                                                                                                    |          | x<br>x<br>x<br>x<br>x<br>x<br>x<br>x<br>x<br>x<br>x<br>x<br>x<br>x<br>x<br>x<br>x<br>x<br>x | X<br>X<br>X<br>X<br>X<br>X<br>X<br>X<br>X<br>X<br>X<br>X<br>X<br>X<br>X<br>X<br>X<br>X<br>X |                                                                                             |
| Display Raster Resolution in Map TOC         Display: Gradual Color Ramp Data<br>Stretching Algorithms         Standard Deviations         Histogram Equalize         Minimum-Maximum         Custom         None         Display Statistics         Based on the Entire Raster Dataset         Based on the Display Extent         Based on a Custom Extent         Display Resample Methods         Nearest Neighbor         Billnear Interpolation         Cubic Convolution         Display Classification Methods         Equal Interval         Quantile         Natural Breaks (Jenks)         Standard Deviation         Raster Catalog Footprint Display                                                                                                    |          | X<br>X<br>X<br>X<br>X<br>X<br>X<br>X<br>X<br>X<br>X<br>X<br>X<br>X<br>X<br>X<br>X<br>X<br>X | X<br>X<br>X<br>X<br>X<br>X<br>X<br>X<br>X<br>X<br>X<br>X<br>X<br>X<br>X<br>X<br>X<br>X<br>X |                                                                                             |
| Display Raster Resolution in Map TOC         Display: Gradual Color Ramp Data<br>Stretching Algorithms         Standard Deviations         Histogram Equalize         Minimum-Maximum         Custom         None         Display Statistics         Based on the Entire Raster Dataset         Based on the Display Extent         Based on a Custom Extent         Display Resample Methods         Nearest Neighbor         Billnear Interpolation         Cubic Convolution         Display Classification Methods         Equal Interval         Quantile         Natural Breaks (Jenks)         Standard Deviation         Standard Deviation         Raster Catalog Footprint Display         Footprints Only         Selected Footprints         Geoprocessing Conversion         Raster to ASCII         ASCII to Raster                                                                                                    |          | X<br>X<br>X<br>X<br>X<br>X<br>X<br>X<br>X<br>X<br>X<br>X<br>X<br>X<br>X<br>X<br>X<br>X<br>X | X X X X X X X X X X X X X X X X X X X                                                       |                                                                                             |
| Display Raster Resolution in Map TOC         Display: Gradual Color Ramp Data<br>Stretching Algorithms         Standard Deviations         Histogram Equalize         Minimum-Maximum         Custom         None         Display Statistics         Based on the Entire Raster Dataset         Based on the Display Extent         Based on a Custom Extent         Display Resample Methods         Nearest Neighbor         Bilinear Interpolation         Cubic Convolution         Display Classification Methods         Equal Interval         Quantile         Natural Breaks (Jenks)         Standard Deviation         Raster Catalog Footprint Display         Footprints Only         Selected Footprints         Geoprocessing Conversion         Raster to ASCII                                                                                                    |          | x<br>x<br>x<br>x<br>x<br>x<br>x<br>x<br>x<br>x<br>x<br>x<br>x<br>x<br>x<br>x<br>x<br>x<br>x | X<br>X<br>X<br>X<br>X<br>X<br>X<br>X<br>X<br>X<br>X<br>X<br>X<br>X<br>X<br>X<br>X<br>X<br>X |                                                                                             |
| Display Raster Resolution in Map TOC         Display: Gradual Color Ramp Data<br>Stretching Algorithms         Standard Deviations         Histogram Equalize         Minimum-Maximum         Custom         None         Display Statistics         Based on the Entire Raster Dataset         Based on the Display Extent         Based on a Custom Extent         Display Resample Methods         Nearest Neighbor         Bilinear Interpolation         Cubic Convolution         Display Classification Methods         Equal Interval         Quantile         Natural Breaks (Jenks)         Standard Deviation         Selected Footprints         Geoprocessing Conversion         Raster to ASCII         ASCII to Raster         Raster to Float                                                                                                    |          | X<br>X<br>X<br>X<br>X<br>X<br>X<br>X<br>X<br>X<br>X<br>X<br>X<br>X<br>X<br>X<br>X<br>X<br>X | X<br>X<br>X<br>X<br>X<br>X<br>X<br>X<br>X<br>X<br>X<br>X<br>X<br>X<br>X<br>X<br>X<br>X<br>X |                                                                                             |
| Display: Gradual Color Ramp Data         Stretching Algorithms         Standard Deviations         Histogram Equalize         Minimum-Maximum         Custom         None         Display Statistics         Based on the Entire Raster Dataset         Based on the Display Extent         Based on a Custom Extent         Display Classification Methods         Cubic Convolution         Display Classification Methods         Equal Interval         Quantile         Natural Breaks (Jenks)         Standard Deviation         Rester Catalog Footprint Display         Footprints Only         Selected Footprints         Geoprocessing Conversion         Raster to ASCII         ASCII to Raster         Float to Raster                                                                                                    |          | X<br>X<br>X<br>X<br>X<br>X<br>X<br>X<br>X<br>X<br>X<br>X<br>X<br>X<br>X<br>X<br>X<br>X<br>X | X X X X X X X X X X X X X X X X X X X                                                       |                                                                                             |
| Display: Gradual Color Ramp Data         Stretching Algorithms         Standard Deviations         Histogram Equalize         Minimum-Maximum         Custom         None         Display Statistics         Based on the Entire Raster Dataset         Based on the Display Extent         Based on a Custom Extent         Display Resample Methods         Nearest Neighbor         Bilinear Interpolation         Cubic Convolution         Display Classification Methods         Equal Interval         Quantile         Natural Breaks (Jenks)         Standard Deviation         Raster Catalog Footprint Display         Footprints Only         Selected Footprints         Geoprocessing Conversion         Raster to ASCII         ASCII to Raster         Raster to Float         Float to Raster         Raster to Point         Raster to Point         Raster to Point                                                                                                    |          | X<br>X<br>X<br>X<br>X<br>X<br>X<br>X<br>X<br>X<br>X<br>X<br>X<br>X<br>X<br>X<br>X<br>X<br>X | X X X X X X X X X X X X X X X X X X X                                                       |                                                                                             |
| Display Raster Resolution in Map TOC           Display: Gradual Color Ramp Data<br>Stretching Algorithms           Standard Deviations           Histogram Equalize           Minimum-Maximum           Custom           None           Display Statistics           Based on the Entire Raster Dataset           Based on the Display Extent           Based on a Custom Extent           Display Resample Methods           Nearest Neighbor           Bilinear Interpolation           Cubic Convolution           Display Classification Methods           Equal Interval           Quantile           Natural Breaks (Jenks)           Standard Deviation           Raster Catalog Footprint Display           Footprints Only           Selected Footprints           Geoprocessing Conversion           Raster to ASCII           ASCII to Raster           Raster to Float           Float to Raster           Raster to Polygon           Raster to Polyline           Feature to Raster           Polygon                                                                                                    |          | X<br>X<br>X<br>X<br>X<br>X<br>X<br>X<br>X<br>X<br>X<br>X<br>X<br>X<br>X<br>X<br>X<br>X<br>X | X X X X X X X X X X X X X X X X X X X                                                       |                                                                                             |
| Display Raster Resolution in Map TOC         Display: Gradual Color Ramp Data<br>Stretching Algorithms         Standard Deviations         Histogram Equalize         Minimum-Maximum         Custom         None         Display Statistics         Based on the Entire Raster Dataset         Based on the Display Extent         Based on a Custom Extent         Display Resample Methods         Nearest Neighbor         Billinear Interpolation         Cubic Convolution         Define Interval         Quantile         Natural Breaks (Jenks)         Standard Deviation         Raster Catalog Footprint Display         Footprints Only         Selected Footprints         Geoprocessing Conversion         Raster to ASCII         AScII to Raster         Raster to Float         Float to Raster         Raster to Polygon         Raster to Polygon         Raster to Polygon                                                                                                    |          | X<br>X<br>X<br>X<br>X<br>X<br>X<br>X<br>X<br>X<br>X<br>X<br>X<br>X<br>X<br>X<br>X<br>X<br>X | X X X X X X X X X X X X X X X X X X X                                                       |                                                                                             |
| Display Raster Resolution in Map TOC           Display: Gradual Color Ramp Data<br>Stretching Algorithms           Standard Deviations           Histogram Equalize           Minimum-Maximum           Custom           None           Display Statistics           Based on the Entire Raster Dataset           Based on the Display Extent           Based on a Custom Extent           Display Resample Methods           Nearest Neighbor           Bilinear Interpolation           Cubic Convolution           Define Interval           Quantile           Natural Breaks (Jenks)           Standard Deviation           Raster Catalog Footprint Display           Footprints Only           Selected Footprints           Geoprocessing Conversion           Raster to ASCII           ASCII to Raster           Raster to Float           Float to Raster           Raster to Polygon           Raster to Polyline           Feature to Raster           Define to Polyline                                                                                                    |          | X<br>X<br>X<br>X<br>X<br>X<br>X<br>X<br>X<br>X<br>X<br>X<br>X<br>X<br>X<br>X<br>X<br>X<br>X | X X X X X X X X X X X X X X X X X X X                                                       |                                                                                             |
| Display Raster Resolution in Map TOC           Display: Gradual Color Ramp Data<br>Stretching Algorithms           Standard Deviations           Histogram Equalize           Minimum-Maximum           Custom           None           Display Statistics           Based on the Entire Raster Dataset           Based on a Custom Extent           Based on a Custom Extent           Display Resample Methods           Nearest Neighbor           Billinear Interpolation           Cubic Convolution           Define Interval           Quantile           Natural Breaks (lenks)           Standard Deviation           Raster Catalog Footprint Display           Footprints Only           Selected Footprints           Geoprocessing Conversion           Raster to ASCII           AscII to Raster           Raster to Ploat           Float to Raster           Raster to Polygon           Raster to Polygon           Raster to Polygon           Raster to Polygon           Raster to Polyline           Feature to Raster           DEfine Interval           Cubic to Raster           Raster to Polyline |          | X<br>X<br>X<br>X<br>X<br>X<br>X<br>X<br>X<br>X<br>X<br>X<br>X<br>X<br>X<br>X<br>X<br>X<br>X | X X X X X X X X X X X X X X X X X X X                                                       |                                                                                             |
| Display Raster Resolution in Map TOC           Display: Gradual Color Ramp Data<br>Stretching Algorithms           Standard Deviations           Histogram Equalize           Minimum-Maximum           Custom           None           Display Statistics           Based on the Entire Raster Dataset           Based on a Custom Extent           Display Resample Methods           Nearest Neighbor           Billinear Interpolation           Cubic Convolution           Define Interval           Quantile           Natural Breaks (Jenks)           Stardard Deviation           Raster Catalog Footprint Display           Footprints Only           Selected Footprints           Raster to ASCII           ASCII to Raster           Raster to Polygon           Raster to Polygon           Raster to Polygon           Raster to Polygon           Raster to Polyline           Feature to Raster           DEM to Raster           DEM to Raster           Potyponecessing Transformation/Projection           Mirror           Project Raster (Single Input)                                               |          | × × × × × × × × × × × × × × × × × × ×                                                       | X X X X X X X X X X X X X X X X X X X                                                       |                                                                                             |

Build Pyramids

Clip Composite Bands

Copy Raster

Mosaic

Resample

Geodatabase

Calculate Statistics

Batch Calculate Statistics

Create Raster Catalog Item

Create Raster Catalog

Create Raster Dataset

Mosaic to New Raster

Delete Raster Catalog Items

Geoprocessing Geodatabase Administration

Create and Manage Raster Catalogs in a Multiuser Geodatabase

Mosaic Raster Data in a Multiuser Geodatabase X

Advanced Labeling<sup>1</sup>

Customizable Dynamic Stacking

Street Placement

Font Reduction

Advanced Label Placement Rule Set

| Document and Data Support                                                     | ArcReader | ArcView | ArcEditor | ArcInfo |
|-------------------------------------------------------------------------------|-----------|---------|-----------|---------|
| Map and Symbology Files                                                       |           |         |           |         |
| Read Published Map Files (from ArcGIS Publisher)                              | х         | Х       | Х         | Х       |
| Create and Edit Map Documents (.mxd)                                          |           | Х       | Х         | Х       |
| Save Layer Files (.lyr) and Map Documents (.mxd) in<br>ArcGIS 8.3 Format      |           | Х       | Х         | Х       |
| Use Map Templates (MXT) to Standardize Maps                                   |           | Х       | Х         | Х       |
| Import ArcView 3.x APR and AVL Files                                          |           | Х       | Х         | Х       |
| Direct Read of Vector Data                                                    |           |         |           |         |
| Geodatabase                                                                   |           | Х       | Х         | Х       |
| Shapefiles                                                                    |           | Х       | Х         | Х       |
| ArcInfo Coverages                                                             |           | Х       | Х         | Х       |
| PC ARC/INFO Coverages                                                         |           | Х       | Х         | Х       |
| Smart Data Compression (SDC) Data                                             |           | Х       | Х         | Х       |
| Vector Product Format (VPF) Data                                              |           | Х       | Х         | Х       |
| Web Services                                                                  |           | Х       | Х         | Х       |
| ArcIMS Image Service                                                          |           | Х       | Х         | Х       |
| ArcIMS Feature Services                                                       |           | Х       | Х         | Х       |
| Geography Network Feature Service                                             |           | Х       | Х         | Х       |
| ArcIMS Map Service                                                            |           | Х       | Х         | Х       |
| ArcGIS Server Services                                                        |           | Х       | Х         | Х       |
| OGC Web Map Server (WMS)                                                      |           | Х       | Х         | Х       |
| Direct Editing of Vector Data                                                 |           |         |           |         |
| Personal Geodatabase Simple Features (.mdb)                                   |           | Х       | Х         | Х       |
| Personal Geodatabase Simple Features Checked Out from a Multiuser Geodatabase |           | Х       | х         | Х       |
| Shapefiles                                                                    |           | Х       | Х         | Х       |
| Multiuser Geodatabase Features                                                |           |         | Х         | Х       |
| Direct Read of CAD Data                                                       |           |         |           |         |
| Autodesk Drawing Exchange Format (DXF)                                        |           | Х       | Х         | Х       |
| AutoCAD Drawing File (DWG)                                                    |           | Х       | Х         | Х       |
| MicroStation DGN Files                                                        |           | Х       | Х         | Х       |
| Direct Read of Other Data                                                     |           |         |           |         |
| ESRI TIN                                                                      |           | Х       | Х         | Х       |
| dBASE (DBF)                                                                   |           | Х       | Х         | Х       |
| Text (TXT)                                                                    |           | Х       | Х         | Х       |
| ESRI INFO Files                                                               |           | Х       | Х         | Х       |
| OLE DB Connections                                                            |           | Х       | Х         | Х       |
| ODBC Connections                                                              |           | Х       | Х         | Х       |
| Microsoft Access                                                              |           | Х       | Х         | Х       |

# **Application Customization** Application Look and Feel Dockable/Floating Toolbars х х х UNICODE Support for Multilanguage Attributes х х х Complies with Microsoft Windows Display Settings х х х Customization Customizable Look and Feel (Drag and drop to rearrange tools/toolbars.) X X X X X X Creates New Toolbars or Menus without Programming Creates and Saves Macros Using Visual Basic for Applications (VBA) X X X Extends the Applications with any COM Compliant Development X X X Environment

# Data Automation

х х х

|                                                                                                    | er     |        | 5       |        |
|----------------------------------------------------------------------------------------------------|--------|--------|---------|--------|
| Data Editing                                                                                                    | rcRead | rcView | rcEdito | rcInfo |
| General Editing                                                                                                    | Ā      | Ā      | Ā       | Ā      |
| Simultaneously Edit Multiple Layers                                                                                         |        | х      | Х       | Х      |
| Unlimited Undo/Redo Operations Integrate with ArcPad for Field Editing                                                      |        | X<br>X | X<br>X  | X      |
| Provide Digitizer Support for Devices with Wintab Compliant<br>Drivers                                                      |        | х      | Х       | Х      |
| Make Measurements Using any Units That You Choose                                                                           |        | Х      | Х       | Х      |
| Optionally Scale Features When Individual Vertices Are Moved Automatically Correct Ground Measures Appropriately in the GIS |        | X<br>X | X<br>X  | X<br>X |
| Snap Tips Indicating What Is Being Snapped To                                                                               |        | X      | X       | X      |
| Dockable Snapping Dialog That Makes It Quick and Easy to Change<br>Snapping while Editing                                   |        | Х      | Х       | Х      |
| Snapping by Layer                                                                                                    |        |        |         |        |
| Vertex<br>Edge                                                                                                    |        | X      | X       | X      |
| Endpoint                                                                                                    |        | X      | X       | X      |
| Snapping to New Geometry                                                                                                    |        | х      | Х       | Х      |
| Edges<br>Vertices                                                                                                    |        | X      | X       | X      |
| Perpendicular                                                                                                    |        | Х      | Х       | Х      |
| Snapping to Topology Nodes Endpoint                                                                                         |        | Х      | Х       | Х      |
| Vertex                                                                                                    |        | Х      | Х       | Х      |
| Midpoint<br>Edge                                                                                                    |        | X      | X<br>X  | X      |
| Snapping Tolerance                                                                                                    |        | ~      | A       | X      |
| By Pixels                                                                                                    |        | Х      | Х       | Х      |
| By Map Units<br>Interactively                                                                                               |        | X<br>X | X<br>X  | X<br>X |
| Geometry Construction Options                                                                                               |        |        |         |        |
| Constrain the Next Segment by Direction Constrain the Next Segment with a Deflection Angle from Last                        |        | X<br>X | X<br>X  | X<br>X |
| Segment<br>Constrain the Next Segment by Length                                                                             |        | x      | х       | X      |
| Specify an Exact X,Y Location                                                                                               |        | X      | X       | X      |
| Specify an X,Y Difference from the Last Vertex                                                                              |        | Х      | Х       | х      |
| Constrain the Next Segment to Be Parallel to the Last Segment Constrain the Next Segment to Be Perpendicular to the Last    |        | X<br>X | X<br>X  | X      |
| Segment Constrain the Next Segment Based on an Angle from an Existing                                                       |        | х      | Х       | Х      |
| Feature Segment in the Map Create Geometry from Existing Features in the Map                                                |        | х      | Х       | Х      |
| Create a Curve Tangent to the Last Segment                                                                                  |        | X      | X       | X      |
| Finish a Polygon by Generating Perpendicular Segments from the<br>First and Last Segment                                    |        | Х      | Х       | Х      |
| Flip the Orientation of the Geometry                                                                                        |        | Х      | Х       | Х      |
| Trim Geometry to a Specific Length Geometry Creation Tools                                                                  |        | Х      | Х       | Х      |
| Point and Click On-Screen Digitizing                                                                                        |        | Х      | Х       | Х      |
| Stream Digitizing Add a Coordinate Based on an Angle from One Location and a                                                |        | X      | X<br>X  | X      |
| Distance from Another<br>Add a Coordinate Based on the Implied Intersection of Two                                          |        | X      | X       | X      |
| Segments                                                                                                    |        |        |         |        |
| Construct a True Curve Construct a Tangent Curve                                                                            |        | X<br>X | X<br>X  | X<br>X |
| Add a Coordinate Based on a Distance from Two Known Locations                                                               |        | Х      | Х       | Х      |
| Add a Coordinate at the Midpoint between Two Known Locations Add Coordinates along Existing Coordinates                     |        | X<br>X | X<br>X  | X<br>X |
| Feature Manipulation Tasks                                                                                                  |        |        |         |        |
| Create Features Using New Geometry Create New Polygons Using the Geometry of Existing Features                              |        | X<br>X | X<br>X  | X<br>X |
| (Autocomplete Polygons)                                                                                                    |        |        |         |        |
| Reshape Existing Features Cut Polygon Features                                                                              |        | X<br>X | X<br>X  | X<br>X |
| Create Mirror Copies of Existing Features                                                                                   |        | Х      | Х       | Х      |
| Extend or Trim Existing Features Add, Delete, Interactively Move, or Modify the Coordinate Values                           |        | X<br>X | X<br>X  | X<br>X |
| for Vertex Locations of Existing Features Feature Editing Tools Including                                                   |        |        |         |        |
| Move, Rotate, Delete, Copy, and Paste                                                                                       |        | Х      | Х       | Х      |
| Split a Line at a Distance or Percentage                                                                                    |        | X      | X       | X      |
| Divide a Line, Based on a Distance, a Number of Segments, or a<br>Measure Value (M Coordinate)                              |        | Х      | Х       | X      |
| Buffer Features Copy Lines Parallel to Their Existing Location                                                              |        | X<br>X | X<br>X  | X      |
| Merge Existing Features                                                                                                    |        | Х      | Х       | Х      |
| Create New Features by Merging Features in the Same or Another<br>Layer (Union)                                             |        | Х      | Х       | Х      |
| Create New Features from the Buffer of Existing Features                                                                    |        | X      | X       | X      |
| Create New Polygons by Intersecting Existing Feature Classes<br>Clip One or More Polygons with Another Polygon              |        | X<br>X | X<br>X  | X<br>X |
| Extend and Trim Lines with Other Features in the Map                                                                        |        | х      | Х       | Х      |
| Attribute Editing<br>Modify Each Selected Row Individually or as a Group (Attributes                                        |        | х      | х       | Х      |
| Dialog)                                                                                                    |        |        |         |        |
| Copy Attributes to One or More Rows Simultaneously<br>Calculate Attribute Values Using Scripts (Field Calculator)           |        | X<br>X | X<br>X  | X<br>X |
| Validate Attribute Values Using Rules Defining Valid Values<br>(Domains)                                                    |        | х      | Х       | Х      |
| Multipart Features (Point, Line, and Polygon)                                                                               |        |        |         |        |
| Add and Delete Parts Zoom to Parts                                                                                          |        | X<br>X | X<br>X  | X<br>X |
|                                                                                                    |        |        |         |        |

Zoom to Parts Add, Delete, and Edit Vertex Locations Create Separate Features from Each Part (Explode) X X X

х х х

х х х

х х х х х х

х х х х х х

х х х

х х х

х х х

х х х

х х х

х х х

х х х

Х

# **ArcGIS 9.1 Desktop Functionality Matrix**

Data Management and Validation

| Data Editing (continued)                                                                                                    |           |                                                                                                    |                                                                                                    |
|----------------------------------------------------------------------------------------------------|-----------|----------------------------------------------------------------------------------------------------|----------------------------------------------------------------------------------------------------|
|                                                                                                    | ArcReader | rcView                                                                                                    | rcEditor                                                                                                    |
| Map Navigation While Editing                                                                                                    |           | A     A     A | <b>A</b>                                                                                                    |
| Zoom to Feature Vertices<br>Zoom to Feature Parts<br>Interactively Pan and Zoom Using the Editing Tools and Shortcut                                                                                                    |           | X<br>X<br>X                                                                                                    | X<br>X<br>X                                                                                                    |
| Interactively Pan and Zoom Using the Editing Tools and Shortcut<br>Keys<br>Pan and Zoom to Unplaced Annotation or the Feature Associated<br>with the Unplaced Annotation                                                                                                    |           | x                                                                                                    | x                                                                                                    |
| with the Unplaced Annotation Vector Data Transformations Rubber Sheeting Transformation                                                                                                    |           | v                                                                                                    | v                                                                                                    |
| Rubber Sheeting Transformation Transformation—Affine Transformation Transformation—Similarity Transformation                                                                                                    |           | X<br>X<br>X                                                                                                    | X<br>X<br>X                                                                                                    |
| Transformation—Similarity Transformation Transformation—Projective Transformation Edgematching Transformation                                                                                                    |           | X<br>X<br>X                                                                                                    | X<br>X<br>X                                                                                                    |
| Edgematching Transformation<br>Transfer Accurate Attributes from Features with Inaccurate<br>Geometry to Features with Accurate Geometry (Conflation)                                                                                                    |           | x                                                                                                    | X                                                                                                    |
| Copy Feature Geometry from One Location/Layer to a New Location/Layer                                                                                                    |           |                                                                                                    | Х                                                                                                    |
| Coordinate Geometry (COGO) Create Fields to Store COGO Measurements                                                                                                    |           |                                                                                                    | X                                                                                                    |
| Add New Features by Specifying Courses along a Traverse Split a Line at Specific Intervals (Proportion)                                                                                                    |           |                                                                                                    | X                                                                                                    |
| Populate COGO Measurements from the Geometry of a Feature<br>(Inverse)<br>Create a Curved Line at the Intersection of Two Existing Lines                                                                                                    |           |                                                                                                    | x                                                                                                    |
| (Fillet)<br>Generalization                                                                                                    |           |                                                                                                    |                                                                                                    |
| Smooth Line Features<br>Simplify the Shape of Line Features (Generalize)                                                                                                    |           |                                                                                                    | x                                                                                                    |
| Raster Editing                                                                                                    | ader      | ş                                                                                                    | tor                                                                                                    |
| and Vectorization <sup>2</sup>                                                                                                    | ArcReader | ArcVie                                                                                                    | ArcEdi                                                                                                    |
| Vectorize All Raster Formats Supported in ArcGIS 1 Bit Raster Data                                                                                                    |           |                                                                                                    | Х                                                                                                    |
| 8 Bit Raster Data (With Bi-Level Classification Applied) ArcGIS Integration                                                                                                    |           |                                                                                                    | Х                                                                                                    |
| Vectorization into any Editable Vector Dataset<br>Seamless Integration with Vector Data Editing Environment                                                                                                    |           |                                                                                                    | X<br>X                                                                                                    |
| Raster Snapping Geometry Centerline                                                                                                    |           |                                                                                                    | Х                                                                                                    |
| Corner<br>Intersection                                                                                                    |           |                                                                                                    | X<br>X                                                                                                    |
| Ends<br>Solid                                                                                                    |           |                                                                                                    | X<br>X                                                                                                    |
| Raster Snapping Environment<br>Available to All Editor Sketch Tools                                                                                                    |           |                                                                                                    | Х                                                                                                    |
| Snap to Raster Linear Feature of Specified Width or Less<br>Snap to Solids within Specified Diameter                                                                                                    |           |                                                                                                    | X<br>X                                                                                                    |
| Ignore Holes in Data while Snapping Vectorization Tracing                                                                                                    |           |                                                                                                    | Х                                                                                                    |
| Interactive Tracing Raster Lines Ignore Holes in Raster Linear Features                                                                                                    |           |                                                                                                    | X<br>X                                                                                                    |
| Automatic Vectorization Vectorize Entire Raster                                                                                                    |           |                                                                                                    | x                                                                                                    |
| Vectorize Entire Raster<br>Vectorize Specific Raster Area<br>Simultaneously Capture Line and Polygon Vectors                                                                                                    |           |                                                                                                    | X<br>X<br>X                                                                                                    |
| Vectorization Parameters                                                                                                    |           |                                                                                                    |                                                                                                    |
| Vectorize Raster Lines Less Than or Equal to Specified Width Reduce Vectors (Compression) on Creation Specific Vectors on Creation                                                                                                    |           |                                                                                                    | X<br>X<br>X                                                                                                    |
| Smooth Vectors on Creation Jump Gaps (Dashes) within Raster Variable Mathematical Sectors                                                                                                    |           |                                                                                                    | X<br>X                                                                                                    |
| Variable Methods for Resolving Intersections Save and Load Parameters                                                                                                    |           |                                                                                                    | X<br>X                                                                                                    |
| Vectorization Preview Dynamic Vectorization Preview                                                                                                    |           |                                                                                                    | Х                                                                                                    |
| Change Preview Symbology Raster Cell Selection                                                                                                    |           |                                                                                                    | Х                                                                                                    |
| Selection of Foreground or Background Cells<br>Select Connected Cells Interactively                                                                                                    |           |                                                                                                    | X<br>X                                                                                                    |
| Select Connected Cells by Count<br>Select Connected Cells by Diagonal Area                                                                                                    |           |                                                                                                    | X<br>X                                                                                                    |
| Raster Cleanup Environment<br>Undo/Redo Raster Cleanup Operations                                                                                                    |           |                                                                                                    | Х                                                                                                    |
| Erase or Fill Selected Cells<br>Save Selected Cells to New Raster                                                                                                    |           |                                                                                                    | x<br>x                                                                                                    |
| Raster Cleanup Painting Tools<br>Brush                                                                                                    |           |                                                                                                    | Х                                                                                                    |
| Erase<br>Basic Shapes (Line, Square, Ellipse, and Polygon)                                                                                                    |           |                                                                                                    | X<br>X                                                                                                    |
| Erase Connected Cells Support Tools                                                                                                    |           |                                                                                                    | Х                                                                                                    |
| Discover Raster Line Width Discover Raster Solid Diameter                                                                                                    |           |                                                                                                    |                                                                                                    |
|                                                                                                    |           |                                                                                                    | x                                                                                                    |
| <sup>2</sup> The vectorization functionality is available through the ArcScan for ArcV with ArcView but is automatically included with ArcEditor and ArcInfo I                                                                                                    |           | ion, whicl                                                                                                    | Х                                                                                                    |
|                                                                                                    | icenses.  | sion, which                                                                                                    | Х                                                                                                    |
| with ArcView but is automatically included with ArcEditor and ArcInfo I                                                                                                    |           | ArcView                                                                                                    | Х                                                                                                    |
| with ArcView but is automatically included with ArcEditor and ArcInfo I                                                                                                    | icenses.  | ion, which<br>ArcView<br>X                                                                                                    | Х                                                                                                    |
| with ArcView but is automatically included with ArcEditor and ArcInfo I Mobile GPS Support                                                                                                    | icenses.  | ArcView                                                                                                    | ArcEditor                                                                                                    |
| with ArcView but is automatically included with ArcEditor and ArcInfo I Mobile GPS Support Display Real-Time Location Points from a GPS Receiver Dynamically Center the Map on the Current GPS Point Store GPS Locations in a Log File Filter by GPS Input by Time, Distance, or Deflection                                                                                                    | icenses.  | x x ArcView                                                                                                    | X<br>ArcEditor<br>X<br>X<br>X                                                                                                    |
| with ArcView but is automatically included with ArcEditor and ArcInfo I Mobile GPS Support Display Real-Time Location Points from a GPS Receiver Dynamically Center the Map on the Current GPS Point Store GPS Locations in a Log File Filter by GPS Input by Time, Distance, or Deflection                                                                                                    | icenses.  | x x ArcView                                                                                                    | X<br>A can be p<br>A CEditor<br>X<br>X<br>X<br>X                                                                                                    |
| with ArcView but is automatically included with ArcEditor and ArcInfo I  Mobile  GPS Support  Display Real-Time Location Points from a GPS Receiver  Dynamically Center the Map on the Current GPS Point  Store GPS Locations in a Log File Filter by GPS Input by Time, Distance, or Deflection  Tablet PC  Support of Windows XP Tablet PC Edition                                                                                                    | icenses.  | x<br>x x<br>x x<br>x x                                                                                                    | x<br>a can be p<br>Arcequitor<br>x<br>x<br>x<br>x<br>x<br>x<br>x<br>x<br>x<br>x<br>x<br>x<br>x<br>x                                                                                                    |
| with ArcView but is automatically included with ArcEditor and ArcInfo I<br>Mobile<br>GPS Support<br>Display Real-Time Location Points from a GPS Receiver<br>Dynamically Center the Map on the Current GPS Point<br>Store GPS Locations in a Log File<br>Filter by GPS Input by Time, Distance, or Deflection<br>Tablet PC<br>Support of Windows XP Tablet PC Edition<br>Edit features or graphics with a Stylus<br>Annotate the Map with Redlining and Highlighting Tools                                                                                                    | icenses.  | x x x x x x x x x x x x x x x x x x x                                                                                                    | X<br>h can be p<br>Arcequiou<br>X<br>X<br>X<br>X<br>X<br>X<br>X<br>X<br>X<br>X<br>X<br>X                                                                                                    |
| with ArcView but is automatically included with ArcEditor and ArcInfo I<br>Mobile<br>GPS Support<br>Display Real-Time Location Points from a GPS Receiver<br>Dynamically Center the Map on the Current GPS Point<br>Store GPS Locations in a Log File<br>Filter by GPS Input by Time, Distance, or Deflection<br>Tablet PC<br>Support of Windows XP Tablet PC Edition<br>Edit features or graphics with a Stylus<br>Annotate the Map with Redlining and Highlighting Tools<br>Find Handwritten Notes within the Map<br>Convert Redlining Handwriting to Text                                                                                                    | Arckeader | X X X X X X X X X X X X X X X X X X X                                                                                                    | X<br>h can be p<br>Arcequiou<br>X<br>X<br>X<br>X<br>X<br>X<br>X<br>X<br>X<br>X<br>X<br>X<br>X                                                                                                    |
| with ArcView but is automatically included with ArcEditor and ArcInfo I  Mobile  GPS Support  Display Real-Time Location Points from a GPS Receiver  Dynamically Center the Map on the Current GPS Point  Store GPS Locations in a Log File Filter by GPS Input by Time, Distance, or Deflection  Tablet PC  Support of Windows XP Tablet PC Edition Edit features or graphics with a Stylus Annotate the Map with Redlining and Highlighting Tools Find Handwritten Notes within the Map Convert Redlining Handwriting to Text  Multiuser Geodatabase Editing                                                                                                    | icenses.  | X X X X X X X X X X X X X X X X X X X                                                                                                    | X<br>h can be p<br>Arcequiou<br>X<br>X<br>X<br>X<br>X<br>X<br>X<br>X<br>X<br>X<br>X<br>X<br>X                                                                                                    |
| with ArcView but is automatically included with ArcEditor and ArcInfo I<br>Mobile<br>GPS Support<br>Display Real-Time Location Points from a GPS Receiver<br>Dynamically Center the Map on the Current GPS Point<br>Store GPS Locations in a Log File<br>Filter by GPS Input by Time, Distance, or Deflection<br>Tablet PC<br>Support of Windows XP Tablet PC Edition<br>Edit features or graphics with a Stylus<br>Annotate the Map with Redlining and Highlighting Tools<br>Find Handwritten Notes within the Map<br>Convert Redlining Handwriting to Text                                                                                                    | ArcReader | X X X X X X X X X X X X X X X X X X X                                                                                                    | X<br>h can be p<br>Arcequiou<br>X<br>X<br>X<br>X<br>X<br>X<br>X<br>X<br>X<br>X<br>X<br>X<br>X                                                                                                    |
| with ArcView but is automatically included with ArcEditor and ArcInfo I  Mobile  GPS Support  Display Real-Time Location Points from a GPS Receiver  Dynamically Center the Map on the Current GPS Point  Store GPS Locations in a Log File Filter by GPS Input by Time, Distance, or Deflection  Tablet PC  Support of Windows XP Tablet PC Edition Edit features or graphics with a Stylus Annotate the Map with Redlining and Highlighting Tools Find Handwritten Notes within the Map Convert Redlining Handwriting to Text  Multiuser Geodatabase Editing Multiple Editors Can Simultaneously Edit the Same Feature Classes                                                                                                    | ArcReader | X X X X X X X X X X X X X X X X X X X                                                                                                    | ArcEditor                                                                                                    |
| with ArcView but is automatically included with ArcEditor and ArcInfo I  Mobile  GPS Support  Display Real-Time Location Points from a GPS Receiver  Dynamically Center the Map on the Current GPS Point  Store GPS Locations in a Log File Filter by GPS Input by Time, Distance, or Deflection  Tablet PC  Support of Windows XP Tablet PC Edition Edit features or graphics with a Stylus Annotate the Map with Redlining and Highlighting Tools Find Handwritten Notes within the Map Convert Redlining Handwriting to Text  Multiuser Geodatabase Editing Multiple Editors Can Simultaneously Edit the Same Feature Classes in a Multiuser Geodatabase Isolate Editing Projects in Separate Versions (Create Version)                                                                                                    | ArcReader | X X X X X X X X X X X X X X X X X X X                                                                                                    | X<br>ArcEditor<br>X<br>ArcEditor<br>X<br>X<br>X<br>X<br>X<br>X<br>X<br>X<br>X<br>X<br>X<br>X<br>X                                                                                                    |
| with ArcView but is automatically included with ArcEditor and ArcInfo I  Mobile  GPS Support  Display Real-Time Location Points from a GPS Receiver  Dynamically Center the Map on the Current GPS Point Store GPS Locations in a Log File Filter by GPS Input by Time, Distance, or Deflection  Tablet PC  Support of Windows XP Tablet PC Edition Edit features or graphics with a Stylus Annotate the Map with Redlining and Highlighting Tools Find Handwritten Notes within the Map Convert Redlining Handwriting to Text  Multiuser Geodatabase General Editing Multiple Editors Can Simultaneously Edit the Same Feature Classes in a Multiuser Geodatabase Isolate Editing Projects in Separate Versions (Create Version) Enabling a Variety of Work Flows Merge Versions (Reconcile and Post) Delete Versions Disconnected Editing Check Out Raster and Vector Data from a Multiuser Geodatabase                                                                                                    | ArcReader | X X X X X X X X X X X X X X X X X X X                                                                                                    | x<br>Arceditor<br>x<br>x<br>x<br>x<br>x<br>x<br>x<br>x<br>x<br>x<br>x<br>x<br>x                                                                                                    |
| with ArcView but is automatically included with ArcEditor and ArcInfo I  Mobile  GPS Support  Display Real-Time Location Points from a GPS Receiver  Dynamically Center the Map on the Current GPS Point  Store GPS Locations in a Log File Filter by GPS Input by Time, Distance, or Deflection  Tablet PC  Support of Windows XP Tablet PC Edition Edit features or graphics with a Stylus Annotate the Map with Redlining and Highlighting Tools Find Handwritten Notes within the Map Convert Redlining Handwriting to Text  Multiuser Geodatabase Editing Multiple Editors Can Simultaneously Edit the Same Feature Classes in a Multiuser Geodatabase Isolate Editing Projects in Separate Versions (Create Version) Enabling a Variety of Work Flows Merge Versions (Reconcile and Post) Delete Versions Check Out Raster and Vector Data from a Multiuser Geodatabase Using a Variety of Spatial and Attribute Filters Package Edits Made to a Checkout Geodatabase in an XML File                                                                                                    | ArcReader | X X X X X X X X X X X X X X X X X X X                                                                                                    | x<br>a can be p<br>can be p<br>y<br>can be p<br>y<br>y<br>y<br>y<br>y<br>y<br>y<br>y<br>y<br>y<br>y<br>y<br>y                                                                                                    |
| with ArcView but is automatically included with ArcEditor and ArcInfo I  Mobile  GPS Support  Display Real-Time Location Points from a GPS Receiver  Dynamically Center the Map on the Current GPS Point  Store GPS Locations in a Log File Filter by GPS Input by Time, Distance, or Deflection  Tablet PC  Support of Windows XP Tablet PC Edition Edit features or graphics with a Stylus Annotate the Map with Redlining and Highlighting Tools Find Handwritten Notes within the Map Convert Redlining Handwriting to Text  Multiuser Geodatabase Editing Multiple Editors Can Simultaneously Edit the Same Feature Classes in a Multiuser Geodatabase Isolate Editing Projects in Separate Versions (Create Version) Enabling a Variety of Work Flows Merge Versions (Reconcile and Post) Delete Versions Check Out Raster and Vector Data from a Multiuser Geodatabase Using a Variety of Spatial and Attribute Filters Package Edits Made to a Checkout Geodatabase in an XML File Check in Edits to a Multiuser Geodatabase from a Checkout Geodatabase                                                                                                    | ArcReader | X X X X X X X X X X X X X X X X X X X                                                                                                    | x<br>a can be p<br>a can be p<br>a c                           |
| with ArcView but is automatically included with ArcEditor and ArcInfo I  Mobile  GPS Support  Display Real-Time Location Points from a GPS Receiver  Dynamically Center the Map on the Current GPS Point  Store GPS Locations in a Log File Filter by GPS Input by Time, Distance, or Deflection  Tablet PC  Support of Windows XP Tablet PC Edition Edit features or graphics with a Stylus Annotate the Map with Redlining and Highlighting Tools Find Handwritten Notes within the Map Convert Redlining Handwriting to Text  Multiuser Geodatabase Editing Multiple Editors Can Simultaneously Edit the Same Feature Classes in a Multiuser Geodatabase Isolate Editing Projects in Separate Versions (Create Version) Enabling a Variety of Work Flows Merge Versions (Reconcile and Post) Delete Versions Check Out Raster and Vector Data from a Multiuser Geodatabase Using a Variety of Spatial and Attribute Filters Package Edits Made to a Checkout Geodatabase in an XML File Check in Edits to a Multiuser Geodatabase from a Checkout Geodatabase                                                                                                    | Arckeader | X X X X X X X X X X X X X X X X X X X                                                                                                    | x<br>a can be p<br>can be p<br>y<br>can be p<br>y<br>y<br>y<br>y<br>y<br>y<br>y<br>y<br>y<br>y<br>y<br>y<br>y                                                                                                    |
| with ArcView but is automatically included with ArcEditor and ArcInfo I  Mobbile  GPS Support  Display Real-Time Location Points from a GPS Receiver  Dynamically Center the Map on the Current GPS Point Store GPS Locations in a Log File Filter by GPS Input by Time, Distance, or Deflection  Tablet PC  Support of Windows XP Tablet PC Edition Edit features or graphics with a Stylus Annotate the Map with Redlining and Highlighting Tools Find Handwritten Notes within the Map Convert Redlining Handwriting to Text  Multiuser Geodatabase Solate Editing Multiuser Geodatabase Isolate Editing Projects in Separate Versions (Create Version) Enabling a Variety of Work Flows Merge Versions (Reconcile and Post) Delete Versions Check Out Raster and Vector Data from a Multiuser Geodatabase Using a Variety of Spatial and Attribute Filters Package Edits Made to a Checkout Geodatabase in an XML File Check in Edits to a Multiuser Geodatabase from a Checkout Geodatabase Administration Geoprocessing Modify Data Privileges for Data in a Multiuser Geodatabase Register SDE Data with the Geodatabase Clean Up Versioning Tables (Compress)                                                                                                    | Arckeader | X X X X X X X X X X X X X X X X X X X                                                                                                    | x<br>a can be p<br>can be p<br>y<br>y<br>y<br>y<br>y<br>y<br>y<br>y<br>y<br>y<br>y<br>y<br>y                                                                                                    |
| with ArcView but is automatically included with ArcEditor and ArcInfo I  Mobile  GPS Support  Display Real-Time Location Points from a GPS Receiver  Dynamically Center the Map on the Current GPS Point  Store GPS Locations in a Log File Filter by GPS Input by Time, Distance, or Deflection  Tablet PC  Support of Windows XP Tablet PC Edition Edit features or graphics with a Stylus Annotate the Map with Redlining and Highlighting Tools Find Handwritten Notes within the Map Convert Redlining Handwriting to Text  Multiple Editors Can Simultaneously Edit the Same Feature Classes in a Multiuser Geodatabase Isolate Editing Projects in Separate Versions (Create Version) Enabling a Variety of Work Flows Merge Versions (Reconcile and Post) Delete Versions Check Out Raster and Vector Data from a Multiuser Geodatabase Using a Variety of Spatial and Attribute Filters Package Edits Made to a Checkout Geodatabase in an XML File Check in Edits to a Multiuser Geodatabase Register SDE Data with the Gedatabase Clean Up Versioning Tables (Compress) Add and Remove Tables and Feature Class From the Versioning Environment (Register and Unegister as Versione)                                                                                                    | Arckeader | X X X X X X X X X X X X X X X X X X X                                                                                                    | x<br>a can be p<br>can be p<br>y<br>can be p<br>y<br>y<br>y<br>y<br>y<br>y<br>y<br>y<br>y<br>y<br>y<br>y<br>y                                                                                                    |
| with ArcView but is automatically included with ArcEditor and ArcInfo I  Mobile  GPS Support  Display Real-Time Location Points from a GPS Receiver  Dynamically Center the Map on the Current GPS Point  Store GPS Locations in a Log File Filter by GPS Input by Time, Distance, or Deflection  Tablet PC  Support of Windows XP Tablet PC Edition Edit features or graphics with a Stylus Annotate the Map with Redlining and Highlighting Tools Find Handwritten Notes within the Map Convert Redlining Handwriting to Text  Multiple Editors Can Simultaneously Edit the Same Feature Classes in a Multiuser Geodatabase Isolate Editing Projects in Separate Versions (Create Version) Enabling a Variety of Work Flows Merge Versions (Reconcile and Post) Delete Versions Check Out Raster and Vector Data from a Multiuser Geodatabase Using a Variety of Spatial and Attribute Filters Package Edits Made to a Checkout Geodatabase in an XML File Check in Edits to a Multiuser Geodatabase Register SDE Data with the Gedatabase Clean Up Versioning Tables (Compress) Add and Remove Tables and Feature Class From the Versioning Environment (Register and Unegister as Versione)                                                                                                    | Arckeader | X X X X X X X X X X X X X X X X X X X                                                                                                    | x<br>a can be p<br>can be p<br>y<br>can be p<br>y<br>y<br>y<br>y<br>y<br>y<br>y<br>y<br>y<br>y<br>y<br>y<br>y                                                                                                    |
| with ArcView but is automatically included with ArcEditor and ArcInfo I<br>Mobile<br>GPS Support<br>Display Real-Time Location Points from a GPS Receiver<br>Dynamically Center the Map on the Current GPS Point<br>Store GPS Locations in a Log File<br>Filter by GPS Input by Time, Distance, or Deflection<br>Tablet PC<br>Support of Windows XP Tablet PC Edition<br>Edit features or graphics with a Stylus<br>Annotate the Map with Redlining and Highlighting Tools<br>Find Handwritten Notes within the Map<br>Convert Redlining Handwriting to Text<br>Convert Redlining Handwriting to Text<br>General Editing<br>Multicuscer Gecoctatabase Edition<br>Edit projects in Separate Versions (Create Version)<br>Enabling a Variety of Work Flows<br>Merge Versions (Reconcile and Post)<br>Delete Versions<br>Disconnected Editing<br>Check Out Raster and Vector Data from a Multiuser Geodatabase<br>Using a Variety of Spatial and Attribute Filters<br>Package Edits Made to a Checkout Geodatabase in an XML File<br>Check in Edits o a Multiuser Geodatabase from a Checkout<br>Geodatabase<br>Administration Geoprocessing<br>Modify Data Privileges for Data in a Multiuser Geodatabase<br>Clean Up Versioning Tables (Compress)<br>Add and Remove Tables and Feature Class from the Versioning<br>Environment (Register and Unegister as Versioned)                                                                                                    | Arckeader | X X X X X X X X X X X X X X X X X X X                                                                                                    | x<br>a can be p<br>can be p<br>x<br>x<br>x<br>x<br>x<br>x<br>x<br>x<br>x<br>x<br>x<br>x<br>x                                                                                                    |
| with ArcView but is automatically included with ArcEditor and ArcInfo I  Mobbile  GPS Support  Display Real-Time Location Points from a GPS Receiver  Dynamically Center the Map on the Current GPS Point  Store GPS Locations in a Log File Filter by GPS Input by Time, Distance, or Deflection  Tablet PC  Support of Windows XP Tablet PC Edition Edit features or graphics with a Stylus Annotate the Map with Redlining and Highlighting Tools Find Handwritten Notes within the Map Convert Redlining Handwriting to Text  General Editing Multiple Editors Can Simultaneously Edit the Same Feature Classes in a Multiuser Geodatabase Isolate Editing Projects in Separate Versions (Create Version) Enabling a Variety of Work Flows Merge Versions (Reconcile and Post) Delete Versions  Check Out Raster and Vector Data from a Multiuser Geodatabase Using a Variety of Spatial and Attribute Filters Package Edits Made to a Checkout Geodatabase in an XML File Check in Edits o a Multiuser Geodatabase from a Checkout Geodatabase Register SDE Data with the Geodatabase Register SDE Data with the Geodatabase Clean Up Versioning Tables and Feature Class from the Versioning Environment (Register and Unergister as Versioned)                                                                                                    | Arckeader | X X X X X X X X X X X X X X X X X X X                                                                                                    | x<br>a can be p<br>can be p<br>can can be p<br>can can be p<br>can can can be p<br>can can can be p<br>can can be p<br>can can be p<br>can can be p<br>can can be p<br>can can be p<br>can can be p<br>can can be p<br>can can be p<br>can can be p<br>can can be p<br>can can be p<br>can can be p<br>can can be p<br>can can be p<br>can can be p<br>can can can can can can can can can can                                                                                                    |
| with ArcView but is automatically included with ArcEditor and ArcInfo I<br><b>Mobbile</b><br><b>GPS Support</b><br>Display Real-Time Location Points from a GPS Receiver<br>Dynamically Center the Map on the Current GPS Point<br>Store GPS Locations in a Log File<br>Filter by GPS Input by Time, Distance, or Deflection<br><b>Tablet PC</b><br>Support of Windows XP Tablet PC Edition<br>Edit features or graphics with a Stylus<br>Annotate the Map with Redlining and Highlighting Tools<br>Find Handwritten Notes within the Map<br>Convert Redlining Handwriting to Text<br><b>Multituscer Geodatabase Edition</b><br>Isolate Editing Foiects in Separate Versions (Create Version)<br>Enabling a Variety of Work Flows<br>Merge Versions (Reconcile and Post)<br>Delete Versions<br>Check Out Raster and Vector Data from a Multiuser Geodatabase<br>Using a Variety of Spatial and Attribute Filters<br>Package Edits Made to a Checkout Geodatabase in an XML File<br>Check in Edits o a Multiuser Geodatabase from a Checkout<br>Geodatabase<br>Administration Geoprocessing<br>Modify Data Privileges for Data in a Multiuser Geodatabase<br>(Cean Up Versioning Tables (Compress)<br>Add and Remove Tables and Feature Class from the Versioning<br>Environment (Register and Unregister as Versioned)<br><b>Versioning Geoprocessing</b><br>Alter Version<br>Post Version<br>Reconcile Version<br>Post Version<br>Reconcile Version                                                                                                    | Arckeader | X X X X X X X X X X X X X X X X X X X                                                                                                    | x<br>a can be p<br>can be p<br>y<br>can be p<br>y<br>y<br>y<br>y<br>y<br>y<br>y<br>y<br>y<br>y<br>y<br>y<br>y                                                                                                    |
| with ArcView but is automatically included with ArcEditor and ArcInfo I<br><b>Mobbile</b><br><b>GPS Support</b><br>Display Real-Time Location Points from a GPS Receiver<br>Dynamically Center the Map on the Current GPS Point<br>Store GPS Locations in a Log File<br>Filter by GPS Input by Time, Distance, or Deflection<br><b>Tablet PC</b><br>Support of Windows XP Tablet PC Edition<br>Edit features or graphics with a Stylus<br>Annotate the Map with Redlining and Highlighting Tools<br>Find Handwritten Notes within the Map<br>Convert Redlining Handwriting to Text<br><b>Multituscer Geodatabase Edition</b><br>is a Multiuser Geodatabase<br>in a Multiuser Geodatabase<br>Isolate Editing Projects in Separate Versions (Create Version)<br>Enabling a Variety of Spatial and Arttibute Filters<br>Package Edits Made to a Checkout Geodatabase in an XML File<br>Check Out Raster and Vector Data from a Multiuser Geodatabase<br>Using a Variety of Spatial and Arttibute Filters<br>Package Edits Made to a Checkout Geodatabase in an XML File<br>Check in Edits o a Multiuser Geodatabase from a Checkout<br>Geodatabase<br>Administration Geoprocessing<br>Modify Data Privileges for Data in a Multiuser Geodatabase<br>(Clean Up Versioning Tables (Compress)<br>Adtan Remove Tables and Feature Class from the Versioning<br>Environment (Register and Unregister as Versioned)<br>Versioning Geoprocessing<br>Alter Version<br>Delete Version<br>Post Version<br>Post Vers | Arckeader | X X X X X X X X X X X X X X X X X X X                                                                                                    | x<br>a can be p<br>can be p<br>a<br>x<br>x<br>x<br>x<br>x<br>x<br>x<br>x<br>x<br>x<br>x<br>x<br>x                                                                                                    |
| with ArcView but is automatically included with ArcEditor and ArcInfo I<br>Bioplay Real-Time Location Points from a GPS Receiver<br>Dynamically Center the Map on the Current GPS Point<br>Store GPS Locations in a Log File<br>Filter by GPS Input by Time, Distance, or Deflection<br><b>Tablet PC</b><br>Support of Windows XP Tablet PC Edition<br>Edit features or graphics with a Stylus<br>Annotate the Map with Redining and Highlighting Tools<br>Find Handwritten Notes within the Map<br>Convert Redining Handwriting to Text<br><b>General Editing</b><br>Multicuseer Geodatabase<br>Edities Convert Redining File<br>Support of Windows XP Tablet PC Edition<br>Edit features or graphics with a Stylus<br>Annotate the Map with Redining and Highlighting Tools<br>Find Handwritten Notes within the Map<br>Convert Redining Handwriting to Text<br><b>General Editing</b><br>Multicuseer Geodatabase<br>Editors Can Simultaneously Edit the Same Feature Classes<br>in a Multiver Geodatabase<br>Edit Features on graphics with Separate Versions (Create Version)<br>Enabling a Variety of Work Flows<br>Merge Versions (Reconcile and Post)<br>Delete Versions<br><b>Disconnected Editing</b><br>Poet Versions (Reconcile and Post)<br>Delete Versions<br>Package Edits Made to a Checkout Geodatabase<br>Using a Variety of Spatial and Attribute Filters<br>Package Edits Made to a Checkout Geodatabase in an XML File<br>Check Un Edits to a Multuser Geodatabase<br>Register SDE Data with the Geodatabase from a Checkout<br>Geodatabase<br>Register SDE Data with the Geodatabase from the Versioning<br>Environment (Register and Uncergister as Versioned)<br>Environment (Register and Uncergister as Versioned)<br>Environment (Register and Uncergister as Versioned)<br>Post Version<br>Reconcile Version<br>Reconcile Version<br>Reconcile Version<br>Reconcile Version<br>Reconcile Version<br>Reconcile Version<br>Reconcile Version<br>Check In from Delta<br>Check Out                                                                                                    | Arckeader | X X X X X X X X X X X X X X X X X X X                                                                                                    | Arceditor<br>Arceditor<br>Arceditor |
| with ArcView but is automatically included with ArcEditor and ArcInfo I<br><b>Mobile</b> GPS Support  Display Real-Time Location Points from a GPS Receiver  Dynamically Center the Map on the Current GPS Point  Store GPS Locations in a Log File Filter by GPS Input by Time, Distance, or Deflection  Tablet PC  Support of Windows XP Tablet PC Edition Edit features or graphics with a Stylus Annotate the Map with Redining and Highlighting Tools Find Handwritten Notes within the Map Convert Redining Handwriting to Text  Multifuscer Geodatabase Edition Edition Editing Multiuser Geodatabase Editing Projects in Separate Versions (Create Version) Enabling a Variety of Work Flows  Merge Versions (Reconcile and Post) Delete Versions  Check Out Raster and Vector Data from a Multiuser Geodatabase Using a Variety of Spatial and Attribute Filters Package Edits Made to a Checkout Geodatabase from a Checkout Geodatabase Cclean Up Versioning Tables (Compress) Adter Version Attributer Geosessing Attriversion Create Version Post Version Post Version Reconcile Version Post Version Reconcile Version Create Version Create Version                                                                                                    | Arckeader | X X X X X X X X X X X X X X X X X X X                                                                                                    | x<br>a can be p<br>can be p<br>y<br>can be p<br>y<br>y<br>y<br>y<br>y<br>y<br>y<br>y<br>y<br>y<br>y<br>y<br>y                                                                                                    |
| with ArcView but is automatically included with ArcEditor and ArcInfo I<br>Bioplay Real-Time Location Points from a GPS Receiver<br>Dynamically Center the Map on the Current GPS Point<br>Store GPS Locations in a Log File<br>Filter by GPS Input by Time, Distance, or Deflection<br>Tablet PC<br>Support of Windows XP Tablet PC Edition<br>Edit features or graphics with a Stylus<br>Annotate the Map with Redining and Highlighting Tools<br>Find Handwritten Notes within the Map<br>Convert Redlining Handwriting to Text<br>Annotate the Map with Redining and Highlighting Tools<br>Find Handwritten Notes within the Map<br>Convert Redlining Handwriting to Text<br>Annotate the Map with Redining and Highlighting Tools<br>Edit features or graphics with a Stylus<br>Annotate the Map with Redining and Highlighting Tools<br>Find Handwritten Notes within the Map<br>Convert Redlining Handwriting to Text<br>Annotate the Map with Redining and Highlighting Tools<br>Edit Features<br>Autotiver Geodatabase<br>I solate Editing Projects in Separate Versions (Create Version)<br>Enabling a Variety of Work Hows<br>Merge Versions (Reconcile and Post)<br>Delete Versions<br>Check Out Raster and Vector Data from a Multiuser Geodatabase<br>Using a Variety of Spatial and Attribute Filters<br>Package Edits Made to a Checkout Geodatabase in an XML File<br>Check in Edits to a Multiuser Geodatabase from a Checkout<br>Geodatabase<br>Modify Data Privileges for Data in a Multiuser Geodatabase<br>Modify Data Privileges for Data in a Multiuser Geodatabase<br>Atter Version<br>Atter Version<br>Atter Version<br>Post Version Pables and Feature Class from the Versioning<br>Environment (Register and Unregister as Versioned)<br>Post Version<br>Reconcile Version<br>Reconcile Version<br>Reconcile Version<br>Reconcile Version<br>Check In films Delta<br>Check In films Delta<br>Check In films Delta<br>Check In films Delta<br>Check In films Delta<br>Check In films Delta<br>Check In films Delta<br>Check In films Delta<br>Check In films Delta<br>Check In films Delta<br>Check In films Delta<br>Check In films Delta<br>Check In forn Delta<br>Check In forn Delta                                                                                                    |           | X X X X X X X X X X X X X X X X X X X                                                                                                    | Arceditor<br>Arceditor<br>Arceditor |
| with ArcView but is automatically included with ArcEditor and ArcInfo I<br>Bioplay Real-Time Location Points from a GPS Receiver<br>Dynamically Center the Map on the Current GPS Point<br>Store GPS Locations in a Log File<br>Filter by GPS Input by Time, Distance, or Deflection<br>Eablet PC<br>Support of Windows XP Tablet PC Edition<br>Edit features or graphics with a Stylus<br>Annotate the Map with Redlining and Highlighting Tools<br>Find Handwritten Notes within the Map<br>Convert Redlining Handwriting to Text<br><b>Bultituser Geodatabase Edititug</b><br>Multiple Editors Can Simultaneously Edit the Same Feature Classes<br>in a Multizer Geodatabase<br>Isolate Editing Projects in Separate Versions (Create Version)<br>Enabling a Variety of Work Flows<br>Merge Versions (Reconcile and Post)<br>Delete Versions<br><b>Disconnected Editing</b><br>Check Out Raster and Vector Data from a Multiuser Geodatabase<br>Using a Variety of Spatial and Artibute Filters<br>Package Edits Made to a Checkout Geodatabase from a Checkout<br>Geodatabase<br>Check in Edits to a Multiuser Geodatabase from a Checkout<br>Geodatabase<br><b>Check Unt Raster and Vector Data from a Multiuser Geodatabase</b><br>Check in Edits to a Multiuser Geodatabase from a Checkout<br>Geodatabase<br><b>Check Unt Raster and Vector Data from a Multiuser Geodatabase</b><br><b>Nodify Data Privileges for Data in a Multiuser Geodatabase</b><br><b>Check Unt Raster and Unergister as Versioned</b><br><b>Versioning Geoprocessing</b><br>Alter Version<br>Reconcile Version<br>Reconcile Version<br>Post Version<br>Reconcile Version<br>Reconcile Version<br>Reconcile Version<br>Reconcile Version<br>Reconcile Version<br>Reconcile Version<br>Check in from Delta<br>Check in from Delta<br>Check in from Delta<br>Check in from Delta                                                                                                    | Arckeader | X X X X X X X X X X X X X X X X X X X                                                                                                    | Arceditor<br>Arceditor<br>Arceditor |
| with ArcView but is automatically included with ArcEditor and ArcInfo I<br>Bioplay Real-Time Location Points from a GPS Receiver<br>Dynamically Center the Map on the Current GPS Point<br>Store GPS Locations in a Log File<br>Filter by GPS Input by Time, Distance, or Deflection<br><b>Tablet PC</b><br>Support of Windows XP Tablet PC Edition<br>Edit features or graphics with a Stylus<br>Annotate the Map with Redining and Highlighting Tools<br>Find Handwritten Notes within the Map<br>Convert Redining Handwriting to Text<br><b>General Editing</b><br>Multicuseer Geodatabase<br>Edities Convert Redining File<br>Support of Windows XP Tablet PC Edition<br>Edit features or graphics with a Stylus<br>Annotate the Map with Redining and Highlighting Tools<br>Find Handwritten Notes within the Map<br>Convert Redining Handwriting to Text<br><b>General Editing</b><br>Multicuseer Geodatabase<br>Editors Can Simultaneously Edit the Same Feature Classes<br>in a Multiver Geodatabase<br>Edit Features on graphics with Separate Versions (Create Version)<br>Enabling a Variety of Work Flows<br>Merge Versions (Reconcile and Post)<br>Delete Versions<br><b>Disconnected Editing</b><br>Poet Versions (Reconcile and Post)<br>Delete Versions<br>Package Edits Made to a Checkout Geodatabase<br>Using a Variety of Spatial and Attribute Filters<br>Package Edits Made to a Checkout Geodatabase in an XML File<br>Check Un Edits to a Multuser Geodatabase<br>Register SDE Data with the Geodatabase from a Checkout<br>Geodatabase<br>Register SDE Data with the Geodatabase from the Versioning<br>Environment (Register and Uncergister as Versioned)<br>Environment (Register and Uncergister as Versioned)<br>Environment (Register and Uncergister as Versioned)<br>Post Version<br>Reconcile Version<br>Reconcile Version<br>Reconcile Version<br>Reconcile Version<br>Reconcile Version<br>Reconcile Version<br>Reconcile Version<br>Check In from Delta<br>Check Out                                                                                                    |           | X X X X X X X X X X X X X X X X X X X                                                                                                    | Arceditor<br>Arceditor<br>Arceditor |
| with ArcView but is automatically included with ArcEditor and ArcHol J<br>Bioplay Real-Time Location Points from a GPS Receiver<br>Dynamically Center the Map on the Current GPS Point<br>Store GPS Locations in a Log File<br>Filter by GPS Input by Time, Distance, or Deflection<br>Tablet PC<br>Support of Windows XP Tablet PC Edition<br>Edit features or graphics with a Stylus<br>Annotate the Map with Redining and Highlighting Tools<br>Find Handwritten Notes within the Map<br>Convert Redining Handwriting to Text<br>General Editing<br>General Editing<br>Multicuser Geodatabase<br>Edit features or graphics with a Stylus<br>Annotate the Map with Redining and Highlighting Tools<br>Find Handwritten Notes within the Map<br>Convert Redining Handwriting to Text<br>General Editing<br>Multicuser Geodatabase<br>Edit features or graphics with a Stylus<br>Delete Versions (Reconcile and Post)<br>Delete Versions (Reconcile and Post)<br>Delete Versions<br>Package Edits Made to a Checkout Geodatabase in an XML File<br>Check ut Raster and Vector Data from a Multiuser Geodatabase<br>Using a Variety of Spatial and Arthute Filters<br>Package Edits Made to a Checkout Geodatabase from a Checkout<br>Geodatabase<br>Administration Geoprocessing<br>Administration Geoprocessing<br>Administration Geoprocessing<br>Administration Geoprocessing<br>Administration Geoprocessing<br>Alter Version<br>Post Version<br>Post Version<br>Post Version<br>Post Version<br>Post Version<br>Post Version<br>Reconcile Version<br>Reconcile Version<br>Reconcile Version<br>Reconcile Version<br>Post Version<br>Reconcile Version<br>Reconcile Version<br>Post Version<br>Post Version<br>Reconcile Version<br>Reconcile Version<br>R                                 |           | ArcView ArcView Ar                                                                                                    | Arceditor<br>Arceditor<br>Arceditor |
| with ArcView but is automatically included with ArcEditor and ArcHol J Biolate Support Display Real-Time Location Points from a GPS Receiver Dynamically Center the Map on the Current GPS Point Store GPS Locations in a Log File Filer by GPS Input by Time, Distance, or Deflection Tablet PC Support of Windows XP Tablet PC Edition Edit features or graphics with a Stylus Annotate the Map with Redining and Highlighting Tools Find Handwritten Notes within the Map Convert Redining Handwriting to Text Convert Redining Handwriting to Text General Editing Multicer Geoodatabase Edition Edit features or graphics with a Stylus General Editing Multice Globa Convert Redining and Highlighting Tools Find Handwriten Notes within the Map Convert Redining Handwriting to Text General Editing Multice Globa Convert Redining and Highlighting Tools Find Handwriten Notes within the Map Convert Redining Handwriting to Text General Editing Multiser Geodatabase General Editing Multiser Geodatabase Delete Versions Delete Versions Poscape Edits Made to a Checkout Geodatabase in an XML File Check un Raster and Vector Data from a Multiuser Geodatabase Clean Up Versioning Tables (Compress) Administration Geoprocessing Administration Geoprocessing Administration Geoprocessing Administration Geoprocessing Alter Version Reconcile Version Post Version Post Vers                                                                                                    |           | X X X X X X X X X X X X X X X X X X X                                                                                                    | x<br>a can be p<br>a can be p<br>a c                           |
| with ArcView but is automatically included with ArcEditor and ArcHol J  ArcView but is automatically included with ArcEditor and ArcHol J  ArcView but is automatically included with ArcEditor and ArcHol J  ArcView but is automatically included with ArcEditor and ArcHol J  Display Real-Time Location Points from a GPS Receiver  paramically Center the Map on the Current GPS Point  Store GPS Locations in a Log File  File Py GPS Input by Time, Distance, or Deflection  Tablet PC  Support of Windows XP Tablet PC Edition  Edite factures or graphics with a Stylus  Annotate the Map with Redlining and Highlighting Tools  Find Handwritten Notes within the Map  Convert Redlining Handwriting to Text  Annotate the Map with Redlining and Highlighting Tools  Multiple Editors Can Simultaneously Edit the Same Feature Classes  Multiple Editors Can Simultaneously Edit the Same Feature Classes  Support Editing Projects in Separate Versions (Create Version) Enabling a Variety of Spatial and Attribute Filters  Puckage Edits Made to a Checkout Geodatabase in an XML File  Check Out Raster and Vector Data from a Multiuser Geodatabase  Mudfly Data Privileges for Data in a Multiuser Geodatabase  Attributer Sion Edutation  Auter Version  Register SDE Data with the Geodatabase in an XML File  Mudfly Data Privileges for Data in a Multiuser Geodatabase  Mudfly Data Privileges for Data in a Multiuser Geodatabase  Auter Version Post Version Post                                                                                                    |           | X<br>ArcView<br>ArcView<br>ArcView                                                                                                    | x<br>Arcedition<br>x<br>Arcedition<br>x<br>x<br>x<br>x<br>x<br>x<br>x<br>x<br>x<br>x<br>x<br>x<br>x                                                                                                    |

| Data Management                                                                                                    | ArcReader | ArcView                          | ArcEditor   | ArcInfo     |
|----------------------------------------------------------------------------------------------------|-----------|----------------------------------|-------------|-------------|
| Move, Copy, and Paste GIS Data and All Associated Files<br>Manage Raster Datasets and Raster Catalogs in a Personal<br>Geodatabase                                                                                                    |           | X                                | X<br>X      | X<br>X      |
| Create Personal Geodatabases<br>Create Personal Geodatabase Feature Classes                                                                                                    |           | X<br>X                           | X<br>X      | X<br>X      |
| Create Shapefiles<br>Administer ArcGIS Server                                                                                                    |           | X<br>X                           | X<br>X      | X<br>X      |
| Search for GIS Data By Name                                                                                                    |           | Х                                | Х           | Х           |
| Type<br>Location                                                                                                    |           | X<br>X                           | X<br>X      | X           |
| Date<br>Metadata Tag                                                                                                    |           | X<br>X                           | X           | X<br>X      |
| Add/Modify Tic Locations                                                                                                    |           |                                  | X           | X           |
| Set Coordinate System Change the Data Extent County County |           |                                  | X<br>X      | X<br>X      |
| Create Coverage Relationship Classes Create a New Coverage Create a New INFO File                                                                                                    |           |                                  | X<br>X<br>X | X<br>X<br>X |
| Modify Coverage Tolerances UML/CASE Tool Integration                                                                                                    |           |                                  | X           | X           |
| Generate Geodatabase Schema from a UML Diagram Created in a<br>CASE Tool (Via XML File or Microsoft Repository)                                                                                                    |           |                                  | Х           | Х           |
| Apply a Geodatabase Schema to Existing Features from a CASE<br>Tool Design<br>Geodatabase Administration                                                                                                    |           |                                  | Х           | Х           |
| Create and Load Vector and Raster Data into a Multiuser<br>Geodatabase                                                                                                    |           |                                  | Х           | Х           |
| Create Tables/Feature Classes That Store Custom Objects/Features<br>Update RDBMS Statistics for GIS Data                                                                                                    |           |                                  | X<br>X      | X<br>X      |
| nterchange File Import/Export                                                                                                    |           |                                  | Х           | Х           |
| ZIP (compressed text file with 4 GB file size limit)<br>Z (compressed text file with no file size limit)                                                                                                    |           |                                  | X<br>X      | X<br>X      |
| Attribute Validation                                                                                                    | ArcReader | ArcView                          | ArcEditor   | ArcInfo     |
| Add Subtype Remove Subtype                                                                                                    |           | X<br>X                           | X<br>X      | X<br>X      |
| Set Default Subtype Set Subtype Field                                                                                                    |           | X<br>X                           | x           | x           |
| Domains Geoprocessing Add Coded Value to Domain                                                                                                    |           | X                                | X           | X           |
| Assign Domain to Field Create Domain                                                                                                    |           | X<br>X                           | X<br>X      | x           |
| Delete Coded Value from Domain Delete Domain                                                                                                    |           | X<br>X                           | X<br>X<br>X | x<br>x      |
| Domain to Table Remove Domain from Field                                                                                                    |           | X<br>X                           | X<br>X<br>X | x           |
| Set Value for Range Domain<br>Table to Domain                                                                                                    |           | X<br>X                           | X<br>X      | X<br>X      |
| Create and Edit Relationships between Features One-to-One                                                                                                    |           |                                  | Х           | Х           |
| One-to-Many<br>Many-to-Many                                                                                                    |           |                                  | X<br>X      | X<br>X      |
| Specify Cardinality Rules for Relationships<br>Store Attributes for Relationships                                                                                                    |           |                                  | X<br>X      | X<br>X      |
| Geodatabase Relationship Behavior Moving a Feature Moves the Related Feature                                                                                                    |           |                                  | Х           | Х           |
| Deleting One Feature Deletes the Related Feature Relationship Class Geoprocessing                                                                                                    |           |                                  | Х           | Х           |
| Create Relationship Class<br>Table to Relationship Class                                                                                                    |           |                                  | X<br>X      | X<br>X      |
|                                                                                                    | er        |                                  | <u> </u>    | <u> </u>    |
| Тороlоду                                                                                                    | ArcRead   | ArcView                          | ArcEdito    | ArcEdito    |
| Map Display Display a Summary of the Errors and Exceptions in the Topology                                                                                                    |           | X                                | x           | X           |
| Display the Feature Classes and Rules in the Topology Display Errors, Exception, and Dirty Areas in the Map                                                                                                    |           | X<br>X                           | X<br>X      | X<br>X      |
| <b>Editing</b> Construct and Edit Topologies Created from Layers in the Map                                                                                                    |           | Х3                               | х           | х           |
| Move Topological Edges and Nodes<br>Show or Select Adjacent or Connected Features                                                                                                    |           | χ <sup>3</sup><br>χ <sup>3</sup> | X<br>X      | X<br>X      |
| Reshape Shared Edges between Features<br>Modify the Coordinates of Shared Edges or Nodes                                                                                                    |           | χ <sup>3</sup><br>χ <sup>3</sup> | X<br>X      | X<br>X      |
| Split Shared Edges at a Specific Point, Distance, or Percentage<br>along the Edge                                                                                                    |           | X3                               | Х           | Х           |
| Move Edges and Nodes to a Specific Location<br>Shift Edges and Nodes Based on an Offset from Their Current<br>Location                                                                                                    |           | X3<br>X3                         | X<br>X      | X           |
| Merge Connected Edges<br>Control Which Adjacent or Connected Features Move When a                                                                                                    |           | Х <sup>3</sup><br>Х <sup>3</sup> | X<br>X      | X<br>X      |
| Shared Edge or Node Is Moved<br>Construct Polygons from Lines or Lines from Polygons                                                                                                    |           |                                  | Х           | Х           |
| Split Lines Where They Intersect<br>Validate a Specific Area or the Entire Topology                                                                                                    |           |                                  | X<br>X      | X<br>X      |
| Search for Errors of a Specific Type within One Area or the Entire<br>Topology<br>Inspect Errors by Zooming, Panning, or Selecting the Features                                                                                                    |           |                                  | X           | x           |
| Geodatabase Topology Rule Violation                                                                                                    |           |                                  |             |             |
| Delete Features<br>Subtract Features                                                                                                    |           |                                  | X<br>X      | X<br>X      |
| Create Features<br>Merge Features                                                                                                    |           |                                  | X<br>X      | X<br>X      |
| Snap Features<br>Extend Lines                                                                                                    |           |                                  | X<br>X      | X<br>X      |
| Trim Lines<br>Split Lines                                                                                                    |           |                                  | X<br>X      | X<br>X      |
| Explode Features<br>Simplify Features                                                                                                    |           |                                  | X<br>X      | X<br>X      |
| Geodatabase Topology Management Create and Manage Geodatabase Topology                                                                                                    |           |                                  | Х           | Х           |
| Specify a Hierarchy for Vertex Snapping During Topology Creation<br>Geodatabase Topology Rules                                                                                                    |           |                                  | Х           | Х           |
| Polygons Contain Points<br>Polygons Must Not Overlap                                                                                                    |           |                                  | X<br>X      | X<br>X      |
| Polygons Must Not Have Gaps Polygons Must Not Overlap with Polygons in Another Feature Class                                                                                                    |           |                                  | X<br>X      | X<br>X      |
| Polygons Must Be Covered by One Polygon in Another Feature<br>Class<br>Polygons Must be Covered by One or More Polygons in Another                                                                                                    |           |                                  | x<br>x      | x           |
| Feature Class Polygons from Two Feature Classes Must Cover Each Other                                                                                                    |           |                                  | Х           | Х           |
| Polygon Boundaries Must Be Covered by Lines of Another Feature<br>Class<br>Polygon Boundaries Must Be Covered by the Boundaries of                                                                                                    |           |                                  | X<br>X      | x           |
| Polygons in Another Feature Class<br>Lines Must Not Overlap                                                                                                    |           |                                  | Х           | Х           |
| Lines Must Be Single Part Lines Must Not Self-Overlap                                                                                                    |           |                                  | X<br>X      | X<br>X      |
| Lines Must Not Overlap with Lines in Another Feature Class Lines Must Not Have Dangles                                                                                                    |           |                                  | X<br>X      | X<br>X      |
| Lines Must Not Have Pseudo Nodes<br>Lines Must Not Intersect                                                                                                    |           |                                  | X<br>X      | X<br>X      |
| Lines Must Not Self-Intersect<br>Line Endpoints Must Be Covered by Points of Another Feature Class                                                                                                    |           |                                  | X<br>X      | X<br>X      |
| Lines Must Be Covered By Polygon Boundaries of Another Feature<br>Class<br>Lines Must Not Intersect or Touch Interior                                                                                                    |           |                                  | x           | x           |
| Lines Must Not intersect of Youch interfor Lines Must Be Covered by Lines of Another Feature Class Points Must Be Covered by Lines of Another Feature Class                                                                                                    |           |                                  | X<br>X      | X<br>X      |
| Points Must be Covered by Lines of Another Feature Class Points Must Be Inside Polygons Points Must Be Covered by the Endpoints of Lines                                                                                                    |           |                                  | X<br>X      | X           |
| Points Must Be Covered by the Boundary of Polygons of Another<br>Feature Class                                                                                                    |           |                                  | X           | X           |
| Geoprocessing<br>Add Feature Class to Topology                                                                                                    |           |                                  | Х           | Х           |
| Add Rule to Topology                                                                                                    |           |                                  | Х           | Х           |

Remove Feature Class from Topology

<sup>3</sup> Only available with simple features in map-based topologies

Remove Rule from Topology

Set Cluster Tolerance

Validate Topology

Create Topology

X X

х х

х х

х х

х х

Create Coverage

Tolerance

| Networks                                                                                                    | ArcReader | ArcView | ArcEditor | ArcInfo |
|----------------------------------------------------------------------------------------------------|-----------|---------|-----------|---------|
| Utility Network Analysis                                                                                                    |           |         |           |         |
| Trace Upstream                                                                                                    |           | Х       | Х         | х       |
| Trace Downstream                                                                                                    |           | Х       | Х         | Х       |
| Find Common Ancestors                                                                                                    |           | Х       | Х         | X       |
| Find Connected Network Features Find Loops in Network                                                                                            |           | X       | X         | X       |
| Find Disconnected Network Features                                                                                                    |           | X       | X         | X       |
| Find Path                                                                                                    |           | Х       | Х         | Х       |
| Find Path Upstream                                                                                                    |           | Х       | Х         | Х       |
| Find Upstream Accumulation                                                                                                    |           | X       | X         | X       |
| Data Management                                                                                                    |           | Х       | Х         | X       |
| Create and Manage Utility Networks                                                                                                    |           |         | Х         | Х       |
| Create Complex Edge Features that Maintain Connectivity Without Splitting the Feature                                                            |           |         | Х         | х       |
| Geometric Network Connectivity Rules                                                                                                    |           |         |           |         |
| Edge—Junction<br>Edge—Edge via Junction                                                                                                    |           |         | X<br>X    | X       |
| Geometric Network Editing                                                                                                    |           |         |           |         |
| Connect and Disconnect Network Features                                                                                                    |           |         | Х         | х       |
| Enable and Disable Network Features                                                                                                    |           |         | Х         | Х       |
| Set Flow Direction for a Network                                                                                                    |           |         | X<br>X    | X       |
| Verify, Repair, and Rebuild Connectivity in a Network Verify the Geometry of Network Features                                                    |           |         | X         | X       |
| Review and Repair Network Creation Errors                                                                                                    |           |         | Х         | X       |
| Linear Referencing (Routes)                                                                                                    | ArcReader | ArcView | ArcEditor | ArcInfo |
| Display                                                                                                    |           |         |           |         |
| Find and Display Dynamic Segmentation Events (Point, Linear, and Continuous) on Routes                                                           |           | Х       | Х         | Х       |
| Editing                                                                                                    |           |         |           |         |
| Interactively Modify M Coordinate Values                                                                                                    |           | Х       | Х         | Х       |
| Interactively Drop M Coordinates                                                                                                    |           | X       | X         | X       |
| Create Routes for Selected Lines Using the Length of the Features,<br>a Field Value, or Specific From and To Measures                            |           | Х       | Х         | Х       |
| Edit a Portion of a Line Without Affecting the Measures on the<br>Rest of the Line<br>Adjust One Route Using Points along the Routes (Calibrate) |           | X       | X         | x       |
| Calculate Measures Using From and To Measures for a Line                                                                                         |           | X       | X         | X       |
| Set the Digitized Direction of the Line to Match Measure Values                                                                                  |           | Х       | Х         | Х       |
| Calculate Measures Based on Length of Line                                                                                                    |           | Х       | Х         | Х       |
| Drop All the Measures for a Line                                                                                                    |           | Х       | Х         | Х       |
| Calculate Unknown Measures Using Interpolation Based on<br>Existing Measures                                                                     |           | Х       | Х         | Х       |
| Add a Value to All Measures on a Line                                                                                                    |           | Х       | Х         | Х       |
| Multiply All Measures on a Line by a Factor                                                                                                    |           | Х       | Х         | X       |
| Add a Vertex at a Specific Measure Geoprocessing                                                                                                 |           | Х       | Х         | X       |
| Make Route Event Layer                                                                                                    |           | Х       | Х         | х       |
| Create Routes                                                                                                    |           | Х       | Х         | Х       |
| Adjust All Route Measures Using Points along the Routes<br>(Calibrate)                                                                           |           | Х       | Х         | Х       |
| Dissolve Route Events                                                                                                    |           | Х       | Х         | Х       |
| Locate Features along Routes                                                                                                    |           | Х       | Х         | Х       |
| Overlay Route Events                                                                                                    |           | Х       | Х         | Х       |
| Transform Route Events                                                                                                    |           | Х       | Х         | Х       |
| Metadata                                                                                                    | ArcReader | ArcView | ArcEditor | ArcInfo |
| General Automatically or Manually Generate Metadata for Data Files                                                                               |           | V       | V         | v       |
| Automatically or Manually Generate Metadata for Data Files Import/Export Metadata                                                                |           | X       | X<br>X    | X       |
| View Metadata Using a Variety of Styles                                                                                                    |           |         |           |         |
| FGDC                                                                                                    |           | Х       | Х         | х       |
| FGDC Classic                                                                                                    |           | Х       | Х         | Х       |
| FGDC ESRI                                                                                                    |           | Х       | X         | X       |
| FGDC FAQ FGDC Geography Network                                                                                                    |           | X<br>X  | X<br>X    | X       |
|                                                                                                    |           | X       | X         | X       |
| ISO Geography Network                                                                                                    |           | Х       | Х         | х       |
| Raw XML                                                                                                    |           | Х       | Х         | Х       |

# Data Manipulation and Analysis

Raw XML X X X

| Application FrameworkIIIIIIIIIIIIIIIIIIIIIIIIIIIIIIIIIIIIIIIIIIIIIIIIIIIIIIIIIIIIIIIIIIIIIIIIIIIIIIIIIIIIIIIIIIIIIIIIIIIIIIIIIIIIIIIIIIIIIIIIIIIIIIIIIIIIIIIIIIIIIIIIIIIIIIIIIIIIIIIIIIIIIIIIIIIIIIIIIIIIIIIIIIIIIIIIIIIIIIII                                                                                                    | Coverage Geoprocessing     | ArcReader | IrcView  | vrcEditor | rcInfo |
|----------------------------------------------------------------------------------------------------|----------------------------|-----------|----------|-----------|--------|
| Index of the sequence and Analysis ProtocolsACR Mate Language (AMJ scripting EnvironmentACR Mate Language (AMJ scripting EnvironmentACR Mate Language (AMJ scripting EnvironmentAnalysisSelect DataGipSelect DataSelect DataSelect DataSelect DataSelect DataSelect DataSelect DataSelect DataSelect DataSelect DataSelect DataSelect DataSelect DataSelect DataSelect DataSelect DataSelect DataMaterDataSelect DataSelect DataDataSelect DataSelect DataDataSelect DataSelect DataDataSelect DataSelect DataSelect DataSelect DataSelect DataSelect DataSelect DataSelect DataSelect DataSelect DataSelect DataSelect DataSelect DataSelect DataSelect DataSelect DataSelec                                                                                                    |                            | 4         | <b>×</b> | <         |        |
| Concept Data formatIARC Maco Language (AML) Scripting EnvironmentIIIAnalysisIIIIISelect DataIIIIIISelect DataIIIIIIIIIIIIIIIIIIIIIIIIIIIIIIIIIIIIIIIIIIIIIIIIIIIIIIIIIIIIIIIIIIIIIIIIIIIIIIIIIIIIIIIIIIIIIIIIIIIIIIIIIIIIIIIIIIIIIIIIIIIIIIIIIIIIIIIIIIIIIIIIIIIIIIIIIIIIIIIIIIIIIIIIIII <td></td> <td></td> <td></td> <td></td> <td>Х</td>                                                                                                    |                            |           |          |           | Х      |
| Operates on Both Windows and UNIXIIIIIIIIIIIIIIIIIIIIIIIIIIIIIIIIIIIIIIIIIIIIIIIIIIIIIIIIIIIIIIIIIIIIIIIIIIIIIIIIIIIIIIIIIIIIIIIIIIIIIIIIIIIIIIIIIIIIIIIIIIIIIIIIIIIIIIIIIIIIIIIIIIIIIIIIIIIIIIIIIIIIIIIIIIIIIIIIIIIIIIIIIIIIIIIIIIIIIII <t< td=""><td></td><td></td><td></td><td></td><td></td></t<>                                                                                                    |                            |           |          |           |        |
| AnalysisSelect Data <td></td> <td></td> <td></td> <td></td> <td>Х</td>                                                                                                    |                            |           |          |           | Х      |
| Select Data <td>· ·</td> <td></td> <td></td> <td></td> <td>X</td>                                                                                                    | · ·                        |           |          |           | X      |
| CipIIIIIIIIIIIIIIIIIIIIIIIIIIIIIIIIIIIIIIIIIIIIIIIIIIIIIIIIIIIIIIIIIIIIIIIIIIIIIIIIIIIIIIIIIIIIIIIIIIIIIIIIIIIIIIIIIIIIIIIIIIIIIIIIIIIIIIIIIIIIIIIIIIIIIIIIIIIIIIIIIIIIIIIIIIIIIIIIIIIIIIIIIIIIIIIIIIIIIIIIII <t< td=""><td></td><td></td><td></td><td></td><td></td></t<>                                                                                                    |                            |           |          |           |        |
| SelectIIIIIIIIIIIIIIIIIIIIIIIIIIIIIIIIIIIIIIIIIIIIIIIIIIIIIIIIIIIIIIIIIIIIIIIIIIIIIIIIIIIIIIIIIIIIIIIIIIIIIIIIIIIIIIIIIIIIIIIIIIIIIIIIIIIIIIIIIIIIIIIIIIIIIIIIIIIIIIIIIIIIIIIIIIIIIIIIIIIIIIIIIIIIIIIIIIIIIIIIII <td></td> <td></td> <td></td> <td></td> <td></td>                                                                                                    |                            |           |          |           |        |
| SplitIIIIIIIIIIIIIIIIIIIIIIIIIIIIIIIIIIIIIIIIIIIIIIIIIIIIIIIIIIIIIIIIIIIIIIIIIIIIIIIIIIIIIIIIIIIIIIIIIIIIIIIIIIIIIIIIIIIIIIIIIIIIIIIIIIIIIIIIIIIIIIIIIIIIIIIIIIIIIIIIIIIIIIIIIIIIIIIIIIIIIIIIIIIIIIIIIIIIIIIIII                                                                                                    |                            |           |          |           |        |
| Frame                                                                                                    |                            |           |          |           |        |
| IdentifyImageImage<                                                                                                    |                            |           |          |           |        |
| IntresectImageImage                                                                                                    |                            |           |          |           | X      |
| UpdateImage: stateImage: stateBuilferImage: stateImage: stateImage: stateNearImage: stateImage: stateImage: statePoint NodeImage: stateImage: stateImage: statePoint NodeImage: stateImage: stateImage: statePoint NodeImage: stateImage: stateImage: statePoint NodeImage: stateImage: stateImage: statePoint NodeImage: stateImage: stateImage: statePoint NodeImage: stateImage: stateImage: statePoint NodeImage: stateImage: stateImage: stateExport to SDTSImage: stateImage: stateImage: statePoint NotiImage: stateImage: stateImage: stateImport from Interchange FileImage: stateImage: stateImage: stateImport from DIGImage: stateImage: stateImage: stateImport from DIGImage: stateImage: stateImage: stateImport from DISImage: stateImage: stateImage: stateImport from SDTSImage: stateImage: stateImage: stateImage: stateImage: stateImage: stateImage: stateAgg: stateImage: stateImage: stateImage: statePolygon Coverage to RegionImage: stateImage: stateImage: stateImage: stateImage: stateImage: statePolygon Coverage to RegionImage: stateImage: stateImage: stateImag                                                                                                    |                            |           |          |           | Х      |
| BuilferIIIIIIIIIIIIIIIIIIIIIIIIIIIIIIIIIIIIIIIIIIIIIIIIIIIIIIIIIIIIIIIIIIIIIIIIIIIIIIIIIIIIIIIIIIIIIIIIIIIIIIIIIIIIIIIIIIIIIIIIIIIIIIIIIIIIIIIIIIIIIIIIIIIIIIIIIIIIIIIIIIIIIIIIIIIIIIIIIIIIIIIIIIIIIIIIIIIIIIIIII <td></td> <td></td> <td></td> <td></td> <td>Х</td>                                                                                                    |                            |           |          |           | Х      |
| NearImage: status intervalueImage: status intervalueImag                                                                                                    | Update                     |           |          |           | Х      |
| Point NodeIIPoint NodeIIIThessenIIIConversionIIIExport to DLGIIIExport to SD7IIIExport to SD7IIIExport to SD7IIIUngenerateIIIAdvanced IIGER ConversionIIIBasic TIGER ConversionIIIGenerateIIIImport from DLGIIIImport from DLGIIIImport from DLGIIIImport from DLGIIIImport from DLGIIIImport from DLGIIIImport from DLGIIIImport from DLGIIIImport from DLGIIIImport from DLGIIIImport from DLGIIIImport from DLGIIIImport from DLGIIIAgregate DagionIIIAgregate DagionIIIDug Coverage DagionIIIDug Coverage DagionIIIAgregate DelogionIIIDug Coverage DagionIIIDug Coverage DagionIIIDug Coverage DagionI <td>Buffer</td> <td></td> <td></td> <td></td> <td>Х</td>                                                                                                    | Buffer                     |           |          |           | Х      |
| Point NodeImage: Section of the section of the section o      | Near                       |           |          |           | Х      |
| ThiesenImage of the sector of the sector of the      | Point Distance             |           |          |           | Х      |
| Conversion         Image: Conversion           Export to DLG         Image: Conversion         Image: Conversion <td>Point Node</td> <td></td> <td></td> <td></td> <td>Х</td>                                                                                                    | Point Node                 |           |          |           | Х      |
| Export to DLGIIIIExport to SDTSIIIIIExport to SDTSIIIIIIExport to SDTSIIIIIIIExport to VPFIIIIIIIIIIIIIIIIIIIIIIIIIIIIIIIIIIIIIIIIIIIIIIIIIIIIIIIIIIIIIIIIIIIIIIIIIIIIIIIIIIIIIIIIIIIIIIIIIIIIIIIIIIIIIIIIIIIIIIIIIIIIIIIIIIIIIIIIIIIIIIIIIIIIIIIIIIIIIIIIIIIIIII                                                                                                    | Thiessen                   |           |          |           | Х      |
| Export to Interchange FileIIIIExport to SS7IIIIIIExport to VPFIIIIIIIIIIIIIIIIIIIIIIIIIIIIIIIIIIIIIIIIIIIIIIIIIIIIIIIIIIIIIIIIIIIIIIIIIIIIIIIIIIIIIIIIIIIIIIIIIIIIIIIIIIIIIIIIIIIIIIIIIIIIIIIIIIIIIIIIIIIIIIIIIIIIIIIIIIIIIIIIIIIIIIIIIIIIIIIIIIIIIIII </td <td>Conversion</td> <td></td> <td></td> <td></td> <td></td>                                                                                                    | Conversion                 |           |          |           |        |
| Export to SS7IIIIExport to SD3IIIIIIIIIIIIIIIIIIIIIIIIIIIIIIIIIIIIIIIIIIIIIIIIIIIIIIIIIIIIIIIIIIIIIIIIIIIIIIIIIIIIIIIIIIIIIIIIIIIIIIIIIIIIIIIIIIIIIIIIIIIIIIIIIIIIIIIIIIIIIIIIIIIIIIIIIIIIIIIIIIIIIIIIIIIIIIIIIIIIIIIIIIIIIIIIII<                                                                                                    | Export to DLG              |           |          |           | Х      |
| Export to SDTSIIIIIIIIIIIIIIIIIIIIIIIIIIIIIIIIIIIIIIIIIIIIIIIIIIIIIIIIIIIIIIIIIIIIIIIIIIIIIIIIIIIIIIIIIIIIIIIIIIIIIIIIIIIIIIIIIIIIIIIIIIIIIIIIIIIIIIIIIIIIIIIIIIIIIIIIIIIIIIIIIIIIIIIIIIIIIIIIIIIIIIIIIIIIIIIIIIIIIIIII<                                                                                                    | Export to Interchange File |           |          |           | Х      |
| Export to VPFUngenerate                                                                                                    |                            |           |          |           | Х      |
| UngenerateImage: ConversionImage: ConversionImage: Co                                                                                                    |                            |           |          |           | Х      |
| Advanced TIGER ConversionIIBasic TIGER ConversionIIIGenerateIIIImport from DLGIIIImport from DLGIIIImport from S57IIIImport from S0TSIIIImport from S0TSIIIAppendIIIAppendIIIComposite FeaturesIIILine Coverage to RegionIIIRegion to Polygon CoverageIIIAgregate PolygonsIIIAggregate PolygonsIIICollapse Dual Lines to CenterlineIIIDisolveIIIIEliminateIIIIAdd tremIIIIDrop IndexIIIIIndex ItemIIIIAdd tremIIIIDrop IndexIIIIIndex ItemIIIIAdd tremIIIIDrop ItemIIIIImateIIIIDrop ItemIIIIImateIIIIImateIIIIImateIIIIImate                                                                                                    |                            |           |          |           | Х      |
| Basic TIGER ConversionImportImportImpo                                                                                                    |                            |           |          |           |        |
| GenerateImport from DLGImport from Interchange FileImport from Interchange FileImport from Interchange FileImport from S57Import from S57Import from S56Import from S56Import from S56Import from S56Import from S56Import from S56Import from S56Import from S56Import from S56Import from S56Import from S56Import from S56Import from S56Import from S56Import from S56Import from S56Import from S56Import from S56Impor                                                                                                    |                            |           |          |           |        |
| Import from DLGImport from Interchange FileImport from Interchange FileImport from S57Import from SDTSImport from SDTSImport from SDTSImport from SDTSImport from VPFImport from VPFImport from VPFAppendImport from VPFImport from VPFComposite FeaturesImport from VPFImport from VPFLine Coverage to RegionImport from VPFImport from VPFAgregate NouteImport from VPFImport from VPFPolygon Coverage to RegionImport from VPFImport from VPFAggregate PolygonsImport from VPFImport from VPFAggregate PolygonsImport from VPFImport from VPFAggregate PolygonsImport from VPFImport from VPFAggregate PolygonsImport from VPFImport from VPFDissolveImport from VPFImport from VPFDissolveImport from VPFImport from VPFDrop IndexImport from VPFImport from VPFAdd ItemImport from TablesImport from VPFAdd X,Y CoordinatesImport from VPFImport From VPFProjectionsImport From VPFImport From VPFProjectionsImport From VPFImport From VPFBuildImport From VPFImport From VPFBuildImport From VPFImport From VPFCrean (Labels)Import From VPFCreat (Labels)Import From VPFCore (Labels)Import From VPFCore (Labels)Import From VPFCreat (Labels)Import From VPF <trt< td=""><td></td><td></td><td></td><td></td><td></td></trt<>                                                                                                    |                            |           |          |           |        |
| Import from Interchange FileImport from SS7Import from SS7Import from SS7Import from SS7Import from SD7SImport from VPFImport from VPF                                                                                                    |                            |           |          |           |        |
| Import from S57     Import from S57     Import from VPF     Import from VPF <td< td=""><td></td><td></td><td></td><td></td><td></td></td<>                                                                                                    |                            |           |          |           |        |
| Import from SDTSImport from VPFImport from VPFAggregationImport from VPFImport from VPFAppendImport from VPFImport from VPFAppendImport from VPFImport from VPFAppendImport from VPFImport from VPFComposite FeaturesImport from VPFImport from VPFLine Coverage to RegionImport from VPFImport from VPFPolygon Coverage to RegionImport from VPFImport from VPFAggregate Polygon CoverageImport from VPFImport from VPFAggregate Polygon CoverageImport from VPFImport from VPFAggregate PolygonsImport from VPFImport from VPFAggregate PolygonsImport from VPFImport from VPFDissolveImport from VPFImport from VPFDissolveImport from VPFImport from VPFDissolveImport from VPFImport from VPFDrop IndexImport from VPFImport from VPFMadd ItemImport from VPFImport from VPFDrop ItemImport from VPFImport from VPFJoin Information TablesImport from VPFImport from VPFAdd X,Y CoordinatesImport from VPFImport from VPFProjectionsImport from VPFImport from VPFProjectionsImport from VPFImport from VPFBuildImport from VPFImport from VPFBuildImport from VPFImport from VPFColleanImport from VPFImport from VPFColleanImport from VPFImport                                                                                                    |                            |           |          |           | Х      |
| Aggregation         Append                                                                                                    |                            |           |          |           | X      |
| Append         ×         Composite Features        ×         Line Coverage to Region        ×         Polygon Coverage to Region        ×         Region to Polygon Coverage        ×         Generalization        ×         Aggregate Polygons        ×         Simplify Building        ×         Collapse Dual Lines to Centerline        ×         Dissolve        ×         Eliminate        ×         Find Conflicts        ×         Simplify Line or Polygon        ×         Add tem       ×       ×         Drop Index        ×         Add tem       ×       ×         Join Information Tables        ×         Add X,Y Coordinates        ×         Projections        ×         Define Projection        ×         Projections        ×         Define Projection       ×       ×         Project       ×       ×         Define Projection       ×       ×                                                                                                    | Import from VPF            |           |          |           | Х      |
| Composite Features         Line Coverage to Region       A         Line Coverage to Route       A         Polygon Coverage to Region       A         Region to Polygon Coverage       A         Generalization       A         Aggregate Polygons       A         Simplify Building       A         Collapse Dual Lines to Centerline       A         Dissolve       A         Eliminate       A         Table Management       A         Drop Index       A         Add Item       A         Drop Index       A         Add Item       A         Drop Index       A         Add Item       A         Drop Index       A         Add Item       A         Drop Index       A         Projections       A         Add X,Y Coordinates       A         Add X,Y Coordinates       A         Projection       A         Projections       A         Define Projection       A         Project       A         Atd X,Y Coordinates       A         Projection       A         Projection       A                                                                                                    | Aggregation                |           |          |           |        |
| Line Coverage to RegionLine Coverage to RoutePolygon Coverage to RegionRegion to Polygon CoverageGeneralizationAggregate PolygonsSimplify BuildingCollapse Dual Lines to CenterlineDissolveEliminateFind ConflictsSimplify Line or PolygonTable ManagementDrop IndexAdd tremDrop IndexAdd tremJoin Information TablesAdd X,Y CoordinatesProjectionsProjectionProjectionBuildSuildCleanCreate LabelsCreate LabelsCreate LabelsCreate LabelsCreate LabelsCreate LabelsCreate LabelsCreate LabelsContartesCore to Contarte SontCore to Contarte Sont </td <td>Append</td> <td></td> <td></td> <td></td> <td>Х</td>                                                                                                    | Append                     |           |          |           | Х      |
| Line Coverage to Region           Polygon Coverage to Region           Region to Polygon Coverage           Aggregate Polygons            Simplify Building             Collapse Dual Lines to Centerline             Dissolve               Elininate               Table Management                Drop Index                Join Information Tables               Add X,Y Coordinates               Projections               Drop Item               Drop Item                                                                                                    | Composite Features         |           |          |           |        |
| Polygon Coverage to Region       X         Region to Polygon Coverage       X         Generalization       X         Aggregate Polygons       X         Simplify Building       X         Collapse Dual Lines to Centerline       X         Dissolve       X         Eliminate       X         Find Conflicts       X         Simplify Line or Polygon       X         Table Management       X         Drop Index       X         Index Item       X         Add Item       X         Join Information Tables       X         Renumber Nodes       X         Updat IDs       X         Projections       X         Transform       X         Clean       X                                                                                                    | Line Coverage to Region    |           |          |           | Х      |
| Region to Polygon Coverage       X         Generalization       X         Aggregate Polygons       X         Simplify Building       X         Collapse Dual Lines to Centerline       X         Dissolve       X         Eliminate       X         Find Conflicts       X         Simplify Line or Polygon       X         Table Management       X         Drop Index       X         Index Item       X         Add Item       X         Join Information Tables       X         Add X,Y Coordinates       X         Projections       X         Projections       X         Transform       X         Atla       X         Clean       X                                                                                                    | Line Coverage to Route     |           |          |           | Х      |
| Generalization       Aggregate Polygons       X         Simplify Building       X         Collapse Dual Lines to Centerline       X         Dissolve       X         Eliminate       X         Find Conflicts       X         Simplify Line or Polygon       X         Table Management       X         Drop Index       X         Index Item       X         Add Item       X         Drop Index       X         Index Item       X         Add Item       X         Drop Index       X         Proje Index       X         Madd X,Y Coordinates       X         Renumber Nodes       X         Update IDs       X         Projections       X         Define Projection       X         Project       X         Madd X,Y Coordinates       X         Renumber Nodes       X         Update IDs       X         Projections       X         Define Projection       X         X       X         Clean       X         Clean       X                                                                                                    | Polygon Coverage to Region |           |          |           | Х      |
| Aggregate Polygons       X         Simplify Building       X         Collapse Dual Lines to Centerline       X         Dissolve       X         Eliminate       X         Find Conflicts       X         Simplify Line or Polygon       X         Table Management       X         Drop Index       X         Index Item       X         Add Item       X         Join Information Tables       X         Add X,Y Coordinates       X         Renumber Nodes       X         Update IDs       X         Projection       X         Project       X         Build       X         Clean       X                                                                                                    | Region to Polygon Coverage |           |          |           | Х      |
| Simplify Building     X       Collapse Dual Lines to Centerline     X       Dissolve     X       Dissolve     X       Eliminate     X       Find Conflicts     X       Simplify Line or Polygon     X       Table Management     X       Drop Index     X       Index Item     X       Add Item     X       Drop Index     X       Drop Index     X       Drop Item     X       Join Information Tables     X       Add X,Y Coordinates     X       Renumber Nodes     X       Update IDs     X       Projections     X       Transform     X       Build     X       Clean     X                                                                                                    | Generalization             |           |          |           |        |
| Collapse Dual Lines to Centerline       X         Dissolve       X         Dissolve       X         Eliminate       X         Find Conflicts       X         Simplify Line or Polygon       X         Table Management       X         Drop Index       X         Index Item       X         Add Item       X         Drop Item       X         Join Information Tables       X         Add X,Y Coordinates       X         Renumber Nodes       X         Update IDs       X         Projections       X         Transform       X         Build       X         Clean       X                                                                                                    | Aggregate Polygons         |           |          |           | Х      |
| Dissolve Image Projection   Dissolve Image Projection   Project Image Projection   Project Image Projection </td <td>Simplify Building</td> <td></td> <td></td> <td></td> <td>Х</td>                                                                                                    | Simplify Building          |           |          |           | Х      |
| Eliminate    Find Conflicts    Simplify Line or Polygon    Table Management    Drop Index    Index Item    Add Iten    Drop Item    Join Information Tables    Add X,Y Coordinates    Renumber Nodes    Update IDs    Projection    Project    Transform    Build    Clean    Create Labels                                                                                                    |                            |           |          |           | Х      |
| Find Conflicts Image Polygon   Simplify Line or Polygon Image Polygon   Table Management Image Polygon   Drop Index Image Polygon   Index Item Image Polygon   Add Item Image Polygon   Drop Item Image Polygon   Join Information Tables Image Polygon   Add X,Y Coordinates Image Polygon   Add X,Y Coordinates Image Polygon   Image Polygon Image Polygon   Join Information Tables Image Polygon   Add X,Y Coordinates Image Polygon   Projections Image Polygon   Projection Image Polygon   Project Image Polygon   Tansform Image Polygon   Build Image Polygon   Create Labels Image Polygon                                                                                                    |                            |           |          |           | Х      |
| Simplify Line or Polygon   Table Management   Drop Index   Index Item   Add Item   Add Item   Orop Item   Join Information Tables   Add X,Y Coordinates   Renumber Nodes   Update IDs   Projections   Define Projection   Project   Transform   Build   Clean   Create Labels                                                                                                    |                            |           |          |           |        |
| Table Management       Imagement         Drop Index       Imagement         Index Item       Imagement         Add Item       Imagement         Add Item       Imagement         Drop Item       Imagement         Join Information Tables       Imagement         Add X,Y Coordinates       Imagement         Renumber Nodes       Imagement         Update IDs       Imagement         Projections       Imagement         Define Projection       Imagement         Project       Imagement         Transform       Imagement         Build       Imagement         Clean       Imagement                                                                                                    |                            |           |          |           |        |
| Drop Index     Index Item     Index Item <td></td> <td></td> <td></td> <td></td> <td></td>                                                                                                    |                            |           |          |           |        |
| Index Item    Add Item    Drop Item    Join Information Tables    Add X,Y Coordinates    Add X,Y Coordinates    Renumber Nodes    Update IDs    Projections    Define Projection    Project    Transform    Build    Clean    Create Labels                                                                                                    |                            |           |          |           |        |
| Add Item     Image: Constraint of Constraint of Constraint o       |                            |           |          |           |        |
| Drop Item Image: Constraint of Constraint of Constra |                            |           |          |           |        |
| Join Information Tables   Add X,Y Coordinates   Renumber Nodes   Update IDs   Update IDs   Projections   Define Projection   Project   Transform   Topology   Build   Clean   Create Labels                                                                                                    |                            |           |          |           | Х      |
| Renumber Nodes    Update IDs    Projections    Define Projection    Project    Transform    Standard Standard                                                                                                    |                            |           |          |           | Х      |
| Update IDs   Projections   Define Projection   Project   Transform   Clean   Create Labels                                                                                                    | Add X,Y Coordinates        |           |          |           | Х      |
| Projections       Define Projection       Project       Transform       Dology       Build       Clean       Create Labels                                                                                                    | Renumber Nodes             |           |          |           | X      |
| Define Projection     X       Project     X       Transform     X       Topology     X       Build     X       Clean     X       Create Labels     X                                                                                                    | Update IDs                 |           |          |           | Х      |
| Project     X       Transform     X       Topology     X       Build     X       Clean     X       Create Labels     X                                                                                                    | Projections                |           |          |           |        |
| Transform X<br>Topology Build X Clean X Create Labels X                                                                                                    | Define Projection          |           |          |           | ×      |
| Topology       Build       Clean       Create Labels                                                                                                    | Project                    |           |          |           | Х      |
| Build X<br>Clean X<br>Create Labels X                                                                                                    | Transform                  |           |          |           | Х      |
| Clean X<br>Create Labels X                                                                                                    | Topology                   |           |          |           |        |
| Create Labels X                                                                                                    | Build                      |           |          |           | Х      |
|                                                                                                    | Clean                      |           |          |           | ×      |
| VPF File Topology                                                                                                    | Create Labels              |           |          |           | Х      |
|                                                                                                    | VPF File Topology          |           |          |           | Х      |

| Geoprocessing                                                                                                    | ArcReader | ArcView          | ArcEditor             | ArcInfo          |
|----------------------------------------------------------------------------------------------------|-----------|------------------|-----------------------|------------------|
| Environment String Together Geoprocessing Tools Using a Visual Modeling Environment (ModelBuilder) Contents Geoprocessing Tool View                                           |           | X<br>X           | X<br>X                | X<br>X           |
| Index Geoprocessing Tool View<br>Search Geoprocessing Tool View<br>Favorite Tools Geoprocessing Tool View<br>Create and Share New Geoprocessing Tools Using Models or Scripts |           | X<br>X<br>X<br>X | X<br>X<br>X<br>X      | X<br>X<br>X<br>X |
| Save Tools in a Geodatabase or on the File System Use Shortcuts to Geoprocessing Tools through a Command Line Supported Scripting Environments InveScript                     |           | X<br>X<br>X      | X<br>X<br>X           | X<br>X<br>X      |
| JavaScript<br>VBScript<br>Visual Basic<br>VBA                                                                                                    |           | X<br>X<br>X<br>X | X<br>X<br>X<br>X      | X<br>X<br>X<br>X |
| C++<br>Visual Studio .NET<br>Python                                                                                                    |           | X<br>X<br>X      | X<br>X<br>X           | X<br>X<br>X      |
| Perl General Data Management Append Com                                                                                                    |           | X<br>X<br>X      | X<br>X<br>X           | X<br>X<br>X      |
| Copy Delete Merge Rename                                                                                                    |           | X<br>X<br>X<br>X | X<br>X<br>X<br>X      | X<br>X<br>X<br>X |
| Select Data Table Management Copy Rows                                                                                                    |           | X                | X<br>X                | X<br>X           |
| Create Table Delete Rows Flip                                                                                                    |           | X<br>X<br>X      | X<br>X<br>X           | X<br>X<br>X      |
| Analyze Change Privileges Get Count Pivot Table                                                                                                    |           |                  | X<br>X<br>X           | X<br>X<br>X<br>X |
| Field Management Add Field Calculate Field                                                                                                    |           | X<br>X           | X<br>X                | X<br>X           |
| Delete Field Assign Default to Field Feature Class Management                                                                                                    |           | X<br>X           | X<br>X                | X<br>X           |
| Append Annotation Feature Classes Create Feature Classes Update Annotation Feature Classes Calculate Default Cluster Tolerance                                                |           | X<br>X<br>X<br>X | X<br>X<br>X<br>X      | X<br>X<br>X<br>X |
| Calculate Default Spatial Grid Index Integrate Feature Management                                                                                                    |           | X<br>X           | x<br>x                | X<br>X           |
| Add X,Y Coordinates<br>Check Geometry<br>Copy Features<br>Multinart to Single Part                                                                                            |           | X<br>X<br>X      | X<br>X<br>X           | X<br>X<br>X      |
| Multipart to Single Part<br>Repair Geometry<br>Delete Features<br>Feature Envelope to Polygon                                                                                 |           | X<br>X<br>X      | X<br>X<br>X           | X<br>X<br>X<br>X |
| Feature to Line<br>Feature to Point<br>Feature to Polygon                                                                                                    |           |                  |                       | X<br>X<br>X      |
| Feature Vertices to Points Polygon to Line Split Line at Vertices                                                                                                    |           |                  |                       | X<br>X<br>X      |
| Generalization Dissolve Simplify Line Smooth Line                                                                                                    |           | Х                | X<br>X<br>X           | X<br>X<br>X      |
| Eliminate Data Projection Define Projection (Single Input)                                                                                                    |           | X                | X                     | X<br>X           |
| Batch Vector Project<br>Create Spatial Reference<br>Vector Project (Single Input)                                                                                             |           | X<br>X<br>X      | X<br>X<br>X           | X<br>X<br>X      |
| Conversion Table to dBASE (Multiple) Feature Class to Feature Class Feature Class to Geodatabase (Multiple)                                                                   |           | X<br>X<br>X      | X<br>X<br>X           | X<br>X<br>X      |
| Import CAD Annotation to Geodatabase Import Coverage Annotation to Geodatabase Import from CAD to Geodatabase                                                                 |           | X<br>X<br>X<br>X | X<br>X<br>X<br>X      | X<br>X<br>X      |
| Raster to Geodatabase (Multiple)<br>Table to Geodatabase (Multiple)<br>Table to Table                                                                                         |           | X<br>X<br>X      | X<br>X<br>X           | X<br>X<br>X      |
| Feature Class to Shapefile (Multiple) Add CAD Fields Create CAD XData Export to CAD                                                                                           |           | X                | X                     | X<br>X<br>X<br>X |
| Set CAD Alias Feature Class to Coverage Layers and Table Views                                                                                                    |           |                  |                       | X<br>X           |
| Make Feature Layer<br>Make Query Layer<br>Make Raster Catalog Layer                                                                                                    |           | X<br>X<br>X      | X<br>X<br>X           | X<br>X<br>X      |
| Make Raster Layer<br>Make Table View<br>Make X,Y Event Layer<br>Save to Layer File                                                                                            |           | X<br>X<br>X<br>X | X<br>X<br>X<br>X      | X<br>X<br>X<br>X |
| Select Layer by Attribute Select Layer by Location Core Analysis                                                                                                    |           | X<br>X           | X<br>X                | X<br>X           |
| Clip<br>Intersect<br>Union                                                                                                    |           | X<br>X<br>X      | X<br>X<br>X           | X<br>X<br>X      |
| Buffer<br>Multiple Ring Buffer<br>Select<br>Table Select                                                                                                    |           | X<br>X<br>X<br>X | X<br>X<br>X<br>X      | X<br>X<br>X<br>X |
| Summary Statistics Split Erase                                                                                                    |           | X                | X                     | X<br>X<br>X      |
| Identity<br>Symmetrical Difference<br>Update                                                                                                    |           |                  |                       | X<br>X<br>X      |
| Near Point Distance Frequency Spatial Statistics Analysis                                                                                                    |           |                  |                       | X<br>X<br>X      |
| Average Nearest Neighbor<br>High/Low Clustering (Getis–Ord General G)<br>Spatial Autocorrelation (Morans I)                                                                   |           | X<br>X<br>X      | X<br>X<br>X           | X<br>X<br>X      |
| Cluster and Outlier Analysis<br>(Anselin Local Morans I)<br>Hot Spot Analysis (Getis–Ord Gi*)<br>Central Feature                                                              |           | X<br>X<br>X      | X<br>X<br>X           | X<br>X<br>X      |
| Directional Distribution (Standard Deviational Ellipse)<br>Linear Directional Mean<br>Mean Center                                                                             |           | X<br>X<br>X      | X<br>X<br>X           | X<br>X<br>X      |
| Standard Distance<br>Calculate Areas<br>Collect Events<br>Export Feature Attribute to ASCII                                                                                   |           | X<br>X<br>X<br>X | X<br>X<br>X<br>X      | X<br>X<br>X<br>X |
| Export Feature Attribute to ASCII Cluster/Outlier Analysis with Rendering Hot Spot Analysis with Rendering Collect Events with Rendering                                      |           | X<br>X<br>X<br>X | x<br>x<br>x<br>x<br>x | x<br>x<br>x<br>x |
| Count Rendering Z-Score Rendering Workspace Management                                                                                                    |           | X<br>X           | X<br>X                | X<br>X           |
| Create Feature Dataset<br>Create Folder<br>Create Personal Geodatabase<br>Compact                                                                                             |           | X<br>X<br>X<br>X | X<br>X<br>X<br>X      | X<br>X<br>X<br>X |
| Compact Compress Create ArcInfo Workspace Table Joins                                                                                                    |           | X                | X                     | X<br>X<br>X      |
| Add Join Remove Join Data Indexing                                                                                                    |           | X<br>X           | X<br>X                | X<br>X           |
| Add Attribute Index<br>Add Spatial Index<br>Remove Attribute Index                                                                                                    |           | X<br>X<br>X      | X<br>X<br>X           | X<br>X<br>X      |
| Remove Spatial Index Cartography Cul-de-Sac Masks Feature Outline Masks                                                                                                    |           | X                | X                     | X<br>X<br>X      |
| Feature Outline Masks Intersecting Layers Masks                                                                                                    |           |                  |                       | X                |

| Data                                                                                                    |        |                                                                                                    |                                                                                             |                                                                                             |
|----------------------------------------------------------------------------------------------------|--------|----------------------------------------------------------------------------------------------------|---------------------------------------------------------------------------------------------|---------------------------------------------------------------------------------------------|
|                                                                                                    | Reader | /iew                                                                                                    | Editor                                                                                      | nfo                                                                                         |
| Data and Maps<br>United States                                                                                                    | Arc    | × Arc                                                                                                    | Arce                                                                                        | Ard                                                                                         |
| States (Generalized)<br>State Boundaries                                                                                                    |        | X<br>X                                                                                                    | X<br>X                                                                                      | X<br>X                                                                                      |
| Counties Counties (Generalized) County Boundaries                                                                                                    |        | X<br>X<br>X                                                                                                    | X<br>X<br>X                                                                                 | X<br>X<br>X                                                                                 |
| Cities<br>Populated Places Points                                                                                                    |        | X<br>X                                                                                                    | X<br>X                                                                                      | X<br>X                                                                                      |
| Populated Places Areas ZIP Code Points ZIP Code Areas (Three Digit)                                                                                                    |        | X<br>X<br>X                                                                                                    | X<br>X<br>X                                                                                 | X<br>X<br>X                                                                                 |
| ZIP Code Areas (Five Digit)<br>Census Urbanized Areas                                                                                                    |        | X<br>X                                                                                                    | X<br>X                                                                                      | X<br>X                                                                                      |
| Census Tracks Census Block Groups Census Block Centroid Populations                                                                                                    |        | X<br>X<br>X                                                                                                    | X<br>X<br>X                                                                                 | X<br>X<br>X                                                                                 |
| 108th Congressional Districts<br>109th Congressional Districts                                                                                                    |        | X<br>X                                                                                                    | X<br>X                                                                                      | X<br>X                                                                                      |
| Core Based Statistical Areas Telephone Area Code Boundaries County Population Estimates 1900 (Table)                                                                                                    |        | X<br>X<br>X                                                                                                    | X<br>X<br>X                                                                                 | X<br>X<br>X                                                                                 |
| County Population Estimates 2000 (Table)<br>Census Feature Class Codes (Table)                                                                                                    |        | X<br>X                                                                                                    | X<br>X                                                                                      | X<br>X                                                                                      |
| Detailed Streets (StreetMap USA)<br>Major Roads<br>Major Highways                                                                                                    |        | X<br>X<br>X                                                                                                    | X<br>X<br>X                                                                                 | X<br>X<br>X                                                                                 |
| Highways<br>Drainage Systems (Generalized)                                                                                                    |        | X<br>X                                                                                                    | X<br>X                                                                                      | X<br>X                                                                                      |
| Lakes (Generalized) Rivers (Generalized) Rivers and Streams                                                                                                    |        | X<br>X<br>X                                                                                                    | X<br>X<br>X                                                                                 | X<br>X<br>X                                                                                 |
| Water Bodies<br>Parks                                                                                                    |        | X<br>X                                                                                                    | X<br>X                                                                                      | X<br>X                                                                                      |
| Hospitals TANA/GDT Airports TANA/GDT Institutions                                                                                                    |        | X<br>X<br>X                                                                                                    | X<br>X<br>X                                                                                 | X<br>X<br>X                                                                                 |
| TANA/GDT Large-Area Landmarks<br>TANA/GDT Park Landmarks                                                                                                    |        | X<br>X                                                                                                    | X<br>X                                                                                      | X<br>X                                                                                      |
| TANA/GDT Recreation Landmarks<br>TANA/GDT Transportation Terminals<br>Cultural Points - Buildings                                                                                                    |        | X<br>X<br>X                                                                                                    | X<br>X<br>X                                                                                 | X<br>X<br>X                                                                                 |
| Cultural Points - Cumeteries Cultural Points - Churches                                                                                                    |        | X<br>X                                                                                                    | X<br>X                                                                                      | X<br>X                                                                                      |
| Cultural Points - Golf Courses<br>Cultural Points - Hospitals                                                                                                    |        | X<br>X                                                                                                    | X<br>X                                                                                      | X<br>X                                                                                      |
| Cultural Points - Locales Cultural Points - Populated Places Cultural Points - Schools                                                                                                    |        | X<br>X<br>X                                                                                                    | X<br>X<br>X                                                                                 | X<br>X<br>X                                                                                 |
| Cultural Points - Summits<br>National Transportation Atlas Interstate Roads                                                                                                    |        | X<br>X                                                                                                    | X<br>X                                                                                      | X<br>X                                                                                      |
| National Transportation Atlas Railroads National Atlas of the United States Airports National Atlas of the United States Cities                                                                                                    |        | X<br>X<br>X                                                                                                    | X<br>X<br>X                                                                                 | X<br>X<br>X                                                                                 |
| National Atlas of the United States Cities<br>National Atlas of the United States Urbanized Areas<br>National Atlas of the United States Federal and Indian Land Areas                                                                                                    |        | X<br>X<br>X                                                                                                    | X<br>X<br>X                                                                                 | X<br>X<br>X                                                                                 |
| National Atlas of the United States Federal Land Lines<br>National Atlas of the United States Water Feature Areas                                                                                                    |        | X<br>X                                                                                                    | X<br>X                                                                                      | X<br>X                                                                                      |
| National Atlas of the United States Water Feature Lines National Atlas of the United States Public Land Survey National Atlas of the United States Historic Earthquakes                                                                                                    |        | X<br>X<br>X                                                                                                    | X<br>X<br>X                                                                                 | X<br>X<br>X                                                                                 |
| National Atlas of the United States Volcanoes<br>State Plane Zones for NAD 1927                                                                                                    |        | X<br>X                                                                                                    | X<br>X                                                                                      | X<br>X                                                                                      |
| State Plane Zones for NAD 1983<br>USGS Topographic 1:24,000 Quadrangle Series Indexes<br>USGS Topographic 1:100,000 Quadrangle Series Indexes                                                                                                    |        | X<br>X<br>X                                                                                                    | X<br>X<br>X                                                                                 | X<br>X<br>X                                                                                 |
| USGS Topographic 1:250,000 Quadrangle Series Indexes World                                                                                                    |        | X                                                                                                    | X                                                                                           | X                                                                                           |
| Countries (Generalized)<br>Countries 2005<br>Countries 1992                                                                                                    |        | X<br>X<br>X                                                                                                    | X<br>X<br>X                                                                                 | X<br>X<br>X                                                                                 |
| Administrative Units Continents                                                                                                    |        | X<br>X                                                                                                    | X<br>X                                                                                      | X<br>X                                                                                      |
| Regions<br>Country Watch Demographics (Table)                                                                                                    |        | X<br>X                                                                                                    | X<br>X                                                                                      | X<br>X                                                                                      |
| Country Memberships of Political Organizations (Table) Cities Gazetteer                                                                                                    |        | X<br>X<br>X                                                                                                    | X<br>X<br>X                                                                                 | X<br>X<br>X                                                                                 |
| Drainage Systems<br>Lakes                                                                                                    |        | X<br>X                                                                                                    | X<br>X                                                                                      | X<br>X                                                                                      |
| Rivers World Wildlife Fund Terrestrial Ecoregions World Wildlife Fund Marine Ecoregions                                                                                                    |        | X<br>X<br>X                                                                                                    | X<br>X<br>X                                                                                 | X<br>X<br>X                                                                                 |
| UTM Zones<br>Time Zones                                                                                                    |        | X<br>X                                                                                                    | X<br>X                                                                                      | X<br>X                                                                                      |
| Latitude and Longitude Grids Named Latitudes and Longitudes World Map Background                                                                                                    |        | X<br>X<br>X                                                                                                    | X<br>X<br>X                                                                                 | X<br>X<br>X                                                                                 |
| Europe<br>Germany One-Digit ZIP Code Areas                                                                                                    |        | Х                                                                                                    | Х                                                                                           | Х                                                                                           |
| Germany Two-Digit ZIP Code Areas Germany Five-Digit ZIP Code Areas Countries                                                                                                    |        | X<br>X<br>X                                                                                                    | X<br>X<br>X                                                                                 | X<br>X<br>X                                                                                 |
| Level 1 Provinces Level 2 Provinces                                                                                                    |        | X<br>X<br>X                                                                                                    | X<br>X<br>X                                                                                 | X<br>X<br>X                                                                                 |
| Level 3 Provinces Cities                                                                                                    |        | X<br>X                                                                                                    | X<br>X                                                                                      | X<br>X                                                                                      |
| Places Urbanized Areas Major Roads                                                                                                    |        | X<br>X<br>X                                                                                                    | X<br>X<br>X                                                                                 | X<br>X<br>X                                                                                 |
| Roads<br>Railroads                                                                                                    |        | X<br>X                                                                                                    | X<br>X                                                                                      | X<br>X                                                                                      |
| Railroad Stations Major Water Water Bodies                                                                                                    |        | X<br>X<br>X                                                                                                    | X<br>X<br>X                                                                                 | X<br>X<br>X                                                                                 |
| Ferries<br>Province/State Demographics                                                                                                    |        | X<br>X                                                                                                    | X<br>X                                                                                      | X<br>X                                                                                      |
| Country Demographics Regional Demographics Canada                                                                                                    |        | X<br>X                                                                                                    | X<br>X                                                                                      | X<br>X                                                                                      |
| Provinces<br>Major Cities                                                                                                    |        | X<br>X                                                                                                    | X<br>X                                                                                      | X<br>X                                                                                      |
| Middle Cities Municipalities                                                                                                    |        | X<br>X                                                                                                    | X<br>X                                                                                      | X<br>X                                                                                      |
| Regional Municipalities Indian Reserves Highways                                                                                                    |        | X<br>X<br>X                                                                                                    | X<br>X<br>X                                                                                 | X<br>X<br>X                                                                                 |
|                                                                                                    |        | X<br>X                                                                                                    | X<br>X                                                                                      | X<br>X                                                                                      |
| Railways<br>FSA Postal Centroids                                                                                                    |        |                                                                                                    | Х                                                                                           | Х                                                                                           |
| Railways                                                                                                    |        | X<br>X<br>X                                                                                                    | X<br>X                                                                                      | X                                                                                           |
| Railways<br>FSA Postal Centroids<br>Telephone Area Code Boundaries<br>National Parks                                                                                                    |        | х                                                                                                    |                                                                                             |                                                                                             |
| Railways         FSA Postal Centroids         Telephone Area Code Boundaries         National Parks         Provincial Parks         Water Bodies         Mexico         States         Cities                                                                                                    |        | X<br>X                                                                                                    | Х                                                                                           | Х                                                                                           |
| Railways         FSA Postal Centroids         Telephone Area Code Boundaries         National Parks         Provincial Parks         Water Bodies         Mexico         States                                                                                                    |        | X<br>X<br>X<br>X<br>X<br>X                                                                                                    | X<br>X<br>X<br>X<br>X                                                                       | X<br>X<br>X<br>X                                                                            |
| Railways         FSA Postal Centroids         Telephone Area Code Boundaries         National Parks         Provincial Parks         Water Bodies         Mexico         States         Cities         Municipalities         Urban Areas         Roads         Railroads         Contours                                                                                                    |        | X<br>X<br>X<br>X<br>X<br>X<br>X<br>X<br>X<br>X<br>X<br>X<br>X<br>X                                                                                                    | X<br>X<br>X<br>X<br>X<br>X<br>X<br>X<br>X<br>X<br>X<br>X<br>X<br>X                          | X<br>X<br>X<br>X<br>X<br>X<br>X<br>X<br>X<br>X<br>X<br>X                                    |
| Railways         Railways         FSA Postal Centroids         Telephone Area Code Boundaries         National Parks         Provincial Parks         Water Bodies         Mexico         States         Cities         Municipalities         Urban Areas         Roads         Railroads         Contours         Water Bodies                                                                                                    |        | X<br>X<br>X<br>X<br>X<br>X<br>X<br>X<br>X<br>X<br>X<br>X<br>X                                                                                                    | X<br>X<br>X<br>X<br>X<br>X<br>X<br>X<br>X<br>X<br>X                                         | X<br>X<br>X<br>X<br>X<br>X<br>X<br>X<br>X<br>X                                              |
| Railways         FSA Postal Centroids         Telephone Area Code Boundaries         National Parks         Provincial Parks         Water Bodies         Mexico         States         Cities         Municipalities         Urban Areas         Roads         Railroads         Contours         Water Bodies                                                                                                    |        | X<br>X<br>X<br>X<br>X<br>X<br>X<br>X<br>X<br>X<br>X<br>X<br>X<br>X<br>X                                                                                                    | X<br>X<br>X<br>X<br>X<br>X<br>X<br>X<br>X<br>X<br>X<br>X<br>X<br>X<br>X<br>X<br>X           | X<br>X<br>X<br>X<br>X<br>X<br>X<br>X<br>X<br>X<br>X<br>X<br>X                               |
| Railways         FSA Postal Centroids         FSA Postal Centroids         Telephone Area Code Boundaries         National Parks         Provincial Parks         Water Bodies <b>Mexico</b> States         Cities         Municipalities         Urban Areas         Roads         Railroads         Contours         Water Bodies         Image Data         North America Digital Elevation Models         North America Shaded Relief         World Shaded Relief         World Topography and Bathymetry                       |        | x       x       x       x       x       x       x       x       x       x       x       x       x       x       x       x       x       x       x       x       x       x       x       x       x       x       x       x       x       x       x       x       x                 | x<br>x<br>x<br>x<br>x<br>x<br>x<br>x<br>x<br>x<br>x<br>x<br>x<br>x<br>x<br>x<br>x<br>x<br>x | X<br>X<br>X<br>X<br>X<br>X<br>X<br>X<br>X<br>X<br>X<br>X<br>X<br>X<br>X<br>X<br>X<br>X<br>X |
| Railways         FSA Postal Centroids         FSA Postal Centroids         Telephone Area Code Boundaries         National Parks         Provincial Parks         Water Bodies         Mexico         States         Cities         Municipalities         Urban Areas         Roads         Railroads         Contours         Water Bodies         Image Data         North America Digital Elevation Models         North America Shaded Relief                                                                                  |        | X<br>X<br>X<br>X<br>X<br>X<br>X<br>X<br>X<br>X<br>X<br>X<br>X<br>X<br>X<br>X<br>X<br>X<br>X                                                                                                    | x<br>x<br>x<br>x<br>x<br>x<br>x<br>x<br>x<br>x<br>x<br>x<br>x<br>x<br>x<br>x<br>x<br>x<br>x | X<br>X<br>X<br>X<br>X<br>X<br>X<br>X<br>X<br>X<br>X<br>X<br>X<br>X<br>X<br>X<br>X<br>X<br>X |
| Railways         RSA Postal Centroids         FSA Postal Centroids         Telephone Area Code Boundaries         National Parks         National Parks         Water Bodies         Mexico         States         Cities         Municipalities         Urban Areas         Roads         Railroads         Contours         Water Bodies         Nerth America Digital Elevation Models         North America Shaded Relief         World Shaded Relief Image         WorldSat Color-Shaded Relief Image         World Cloud Free |        | X       X       X       X       X       X       X       X       X       X       X       X       X       X       X       X       X       X       X       X       X       X       X       X       X       X       X       X       X       X       X       X       X       X       X | x<br>x<br>x<br>x<br>x<br>x<br>x<br>x<br>x<br>x<br>x<br>x<br>x<br>x<br>x<br>x<br>x<br>x<br>x | X<br>X<br>X<br>X<br>X<br>X<br>X<br>X<br>X<br>X<br>X<br>X<br>X<br>X<br>X<br>X<br>X<br>X<br>X |

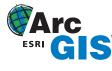

Copyright © 2005 ESRI. All rights reserved. ESRI, the ESRI globe logo, ArcReader, ArcView, ArcEditor, ArcInfo, ArcPress, ArcSDE, ArcScan, the ArcGIS logo, PC ARC/INFO, ArcIMS, Geography Network, ArcGIS, AML, ModelBuilder, StreetMap, and ArcPad are trademarks, registered trademarks, or service marks of ESRI in the United States, the European Community, or certain other jurisdictions. Other companies and products mentioned herein are trademarks or registered trademarks of their respective trademark owners.

G14822 5/05sf